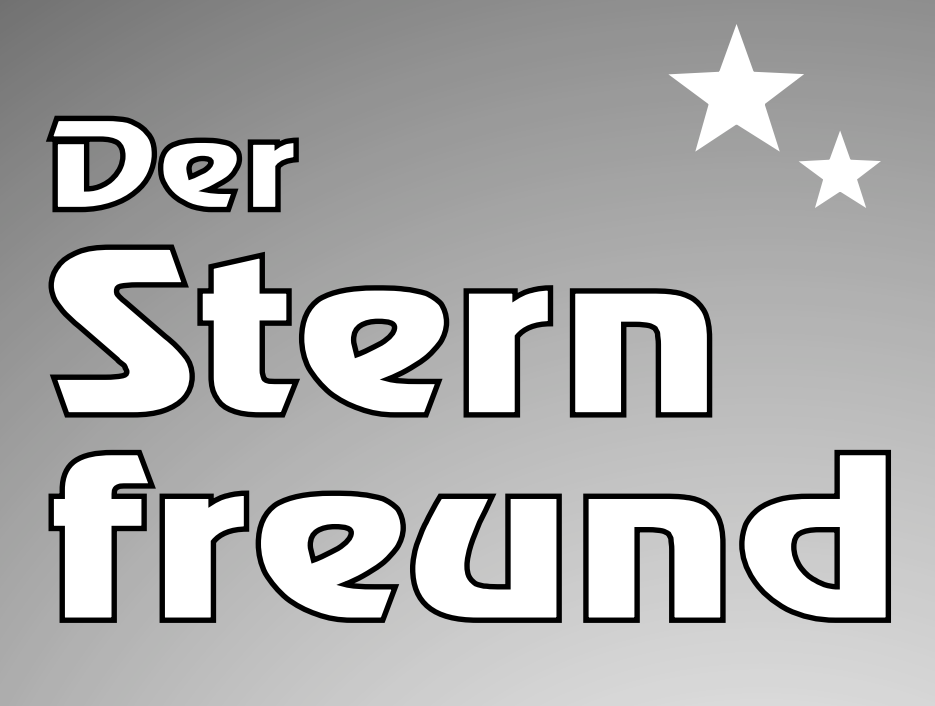

# Nr. 6/99

Nov-Dez

**ISSN 0948-0757**

**Informationen von Sternwarten** und astronomischen Vereinigungen in Sachsen

### **Inhaltsverzeichnis**

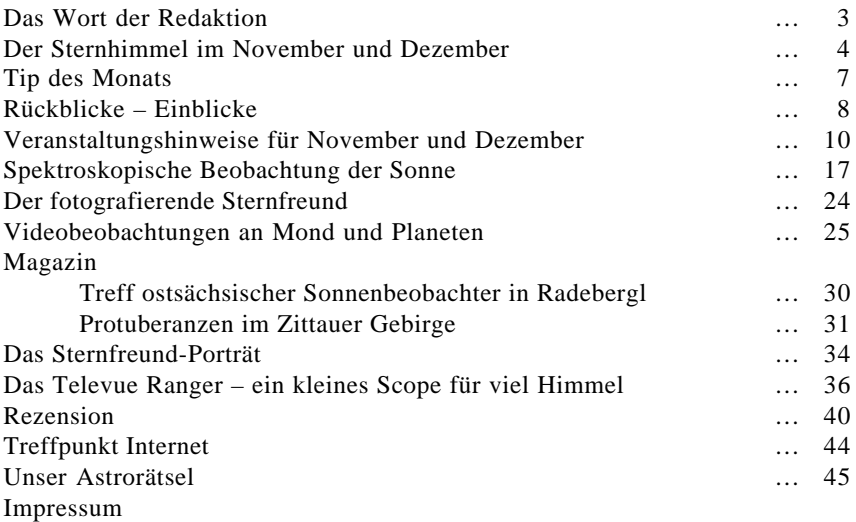

*Die Anschriften unserer Autoren:*

*Jörg Hähnel, Ernst-Enge-Straße 76, 09127 Chemnitz Jan-Dirk Kokenge, Hohe Straße 23, 01445 Radebeul Lutz Pannier, Scultetus-Sternwarte Görlitz (s. Impressum) Marco Peuschel, Am Sohr 71, 08261 Schöneck Steffen Reimann, Scultetus-Sternwarte Görlitz (s. Impressum) Frank Schäfer, Röderstraße 23, 01454 Radeberg Matthias Stark, Beethovenstraße 7, 01465 Langebrück Heiko Ulbricht, Südstraße 37, 01705 Freital Frank Wächter, Gerhart-Hauptmann-Str.1a, 01445 Radebeul Thomas Wolf, Hauptstraße 10, 01936 Oberlichtenau Hans-Georg Zaunick, Heinrichstr. 4, 01445 Radebeul*

**Bei allen treuen Lesern bitten wir um Entschuldigung für die Verspätung dieser Sternfreund-Ausgabe.**

**Die Redaktion**

### **Das W ort der Redaktion**

Liebe Sternfreunde, mit dem letzten Heft und seinen Farbseiten hatten wir wohl einen echten Erfolg bei unseren Lesern. Zahlreiche positive Reaktionen haben diesbezüglich die Redaktion erreicht. Für uns sind Ihre Zustimmung und Kritik Ansporn, uns weiter anzustrengen, um Ihnen zweimonatlich einen lesenswerten "Sternfreund" zu präsentieren. Besonders hat uns gefreut, daß in "Skyweek" (34/1999) unser "Sternfreund" als "originelle Zweimonatszeitschrift" tituliert wurde und nach Daniel Fischers Aussagen sie die "erste gedruckte Zeitschrift mit SoFi-Berichten" war. Wir möchten an dieser Stelle das Kompliment an unsere Autoren weitergeben, ohne die unsere Informationsschrift eine leere Hülle wäre. Vielen Dank an alle Text- und vor allem Bildautoren!

Unser besonderer Gruß geht an dieser Stelle an die Sternfreunde vom "Astronomischen Verein Hoyerswerda", die Anfang Oktober das 30jährige Bestehen des dortigen Planetariums mit einer astronomischen Festwoche begingen. Der AFO und die Redaktion des Sternfreundes gratulieren hiermit herzlich. Eine mit astronomischen Vorträgen angefüllte, inhaltsreiche Woche war erfolgreich und wurde von der Öffentlichkeit in Hoyerswerda gebührend in Anspruch genommen und gewürdigt. Ein weiterer Höhepunkt war der Start unserer Wanderausstellung "Bruno H. Bürgel - Leben und Werk", die bisher in Sohland und Hoyerswerda bereits über 300 Besucher gesehen haben. Zum Auftakt in Sohland war ja Arnold Zenkert aus Potsdam angereist und gestaltete in seiner unverwechselbaren Art einen interessanten Bürgel-Abend. Das "Biografische Kalenderblatt" dieser Ausgabe ist aufgrund der laufenden Ausstellung dem Schriftsteller und Astronomen Bürgel gewidmet. Am Wochenende des 16./17. Oktober trafen sich einige Mitglieder des AFO in der Pension "Oelmühle" in Cämmerswalde. Das liegt im Osterzgebirge und soll im nächsten Jahr der Ort des ersten, vom AFO organisierten Teleskoptreffens in Ostsachsen sein. Dieses "Testtreffen" diente in erster Linie dem Erfahrungsaustausch sowie der gemeinsamen Beobachtung. Unser Dank geht hiermit an Steffen Reimann aus Görlitz, der die Organisation übernahm. Das Treffen wird sicher allen Teilnahmern in guter Erinnerung bleiben.

Liebe Leser, am 3. Dezember wird, wenn sich die NASA-Ingenieure diesmal auf eine gemeinsame Maßeinheit einigen können, der "Polar Lander" in der Nähe des Südpols unseres Nachbarplaneten landen. Zum ersten Mal in der Geschichte der Weltraumfahrt ist ein Mikrofon an Bord und wir werden erstmals hören, wie der Wind auf dem roten Planeten weht. Mit großer Sicherheit wird diese Landung von einem entsprechenden Medienspektakel begleitet. Zu hoffen ist, daß die Datenströme im Internet nicht zusammenbrechen und wir alle etwas "auf die Ohren" bekommen.

> *Im Namen der Redaktion Matthias Stark*

## **Der Sternhimmel im November und Dezember**

*von Marco Peuschel, Scultetus-Sternwarte Görlitz und der Volkssternwarte Radebeul*

Im folgenden soll an Ereignisse erinnert werden, die in "Ahnerts Kalender für Sternfreunde" und im "Himmelsjahr" angeführt sind. Darüber hinaus finden Hinweise Eingang, die Beobachtungszirkularen entnommen wurden.

### **Besondere Termine (alle Zeiten MEZ)**

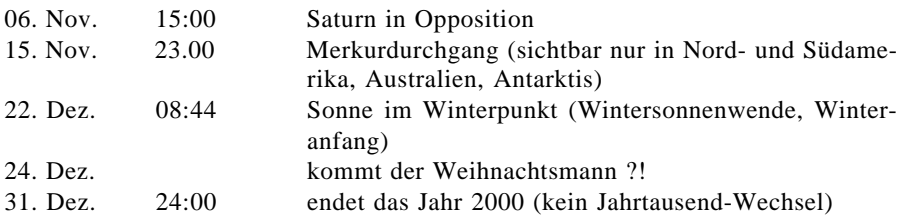

### **Planetensichtbarkeit am 3 0. November 1999**

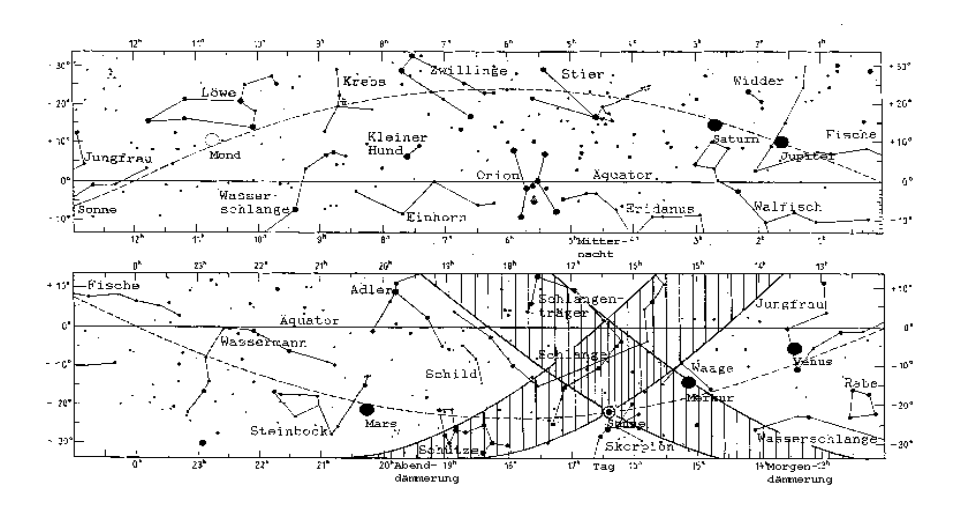

### **Astrodaten für November und Dezember**

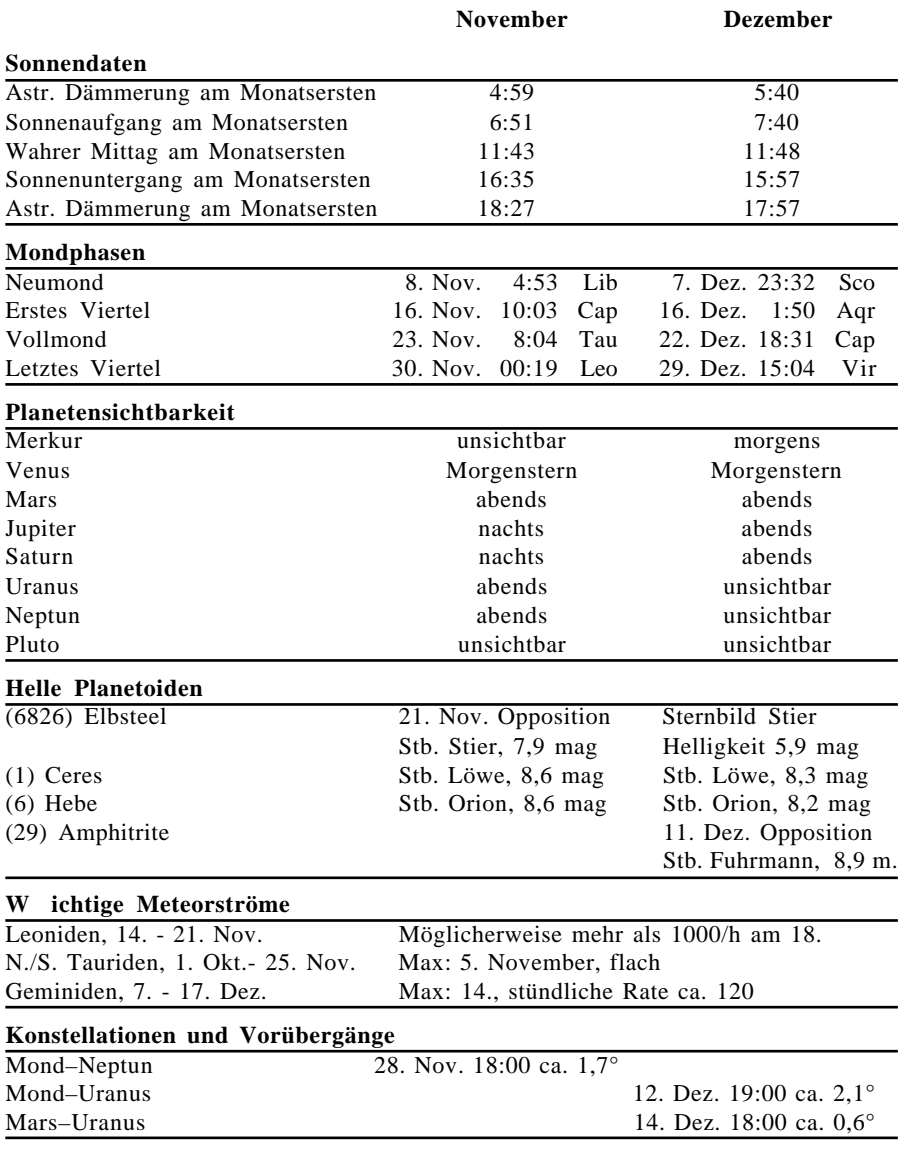

*Alle Zeiten in MEZ. Auf-/Untergänge und Dämmerungen für Görlitz (*φ*=51°* λ*=15°)*

### **Sternbedeckungen im November und Dezember**

In der folgenden Übersicht wurden die Bedeckungen von Sternen bis 7.0 mag zusammengestellt. Für alle angegebenen Ereignisse beträgt die Höhe des Mondes über dem Horizont mindestens 5°. Zur Umwandlung der Zeiten für bewegliche Beobachter gelten die gleichen Berechnungsgrundlagen wie im "Ahnerts Kalender für Sternfreunde". Die Variablen a und b haben die gleiche Bedeutung.

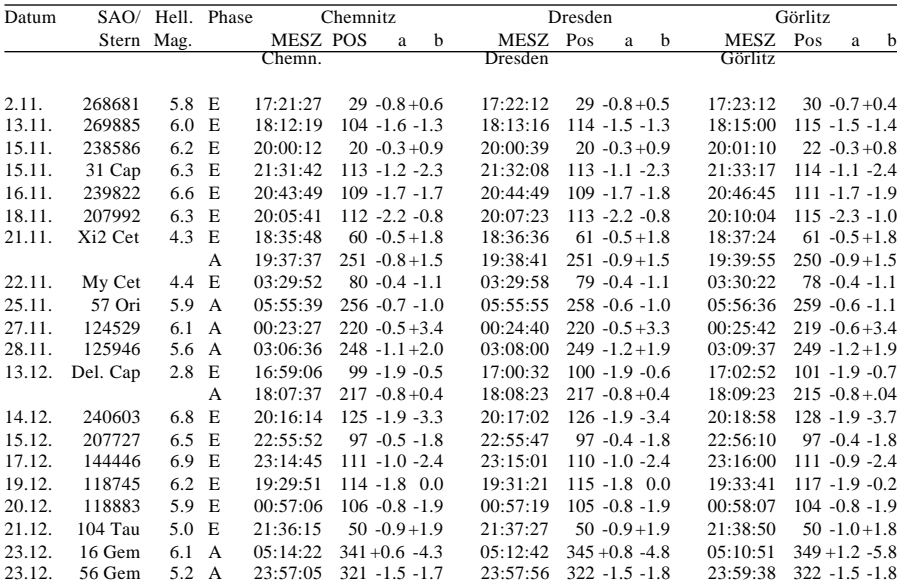

(ET-UT=64,7 sec.) Geogr. Koordinaten (Länge/Breite): Chemnitz -12.91/50.83 Dresden -13.73/51.05 Görlitz -14.99/51.15

Besondere Beachtung bitte auf die Bedeckung des Planeten Uranus legen, da Planetenbedeckungen bekanntlich nicht so oft stattfinden.

**Ausführliche Informationen zu Sternbedeckungen sowie Vorhersagen für 3 0 Orte in Deutschland finden Sie auf der Homepage des Autors im Internet (http://home.t-online.de/home/marco.peuschel).**

# **Tip des Monats**

*von Heiko Ulbricht*

#### **Ringplanet Saturn in Opposition im November**

Knapp einen Monat nach Jupiters Opposition gelangt am 6. November auch der Planet Saturn in Opposition und ist somit optimal zu beobachten. Seine scheinbare Helligkeit liegt bei -0.2 mag und sein Durchmesser bei 20 Bogensekunden. Saturn befindet sich im Sternbild Widder. Die Öffnung der Saturnringe zu unserer Blickrichtung beträgt etwa 20 Grad.

#### **Merkurdurchgang am 15 . November**

Desweiteren möchte ich auf ein besonderes Ereignis hinweisen, welches aber in Mitteleuropa nicht zu beobachten sein wird: der Merkurdurchgang vor der Sonne am 15. November. Bei diesem Durchgang handelt es sich um den letzten der November-Reihe. Er findet am nördlichen Sonnenrand statt. Merkur wandert zwischen 22:15 und 23:07 MEZ vor der Sonne vorüber. Am günstigsten ist dieses Ereignis auf den Gesellschaftsinseln mitten im Pazifik zu beobachten, wo Merkur und Sonne nahe dem Zenit stehen.

#### **Dafür gute Merkursichtbarkeit Anfang Dezember**

Obwohl wir den Merkurdurchgang nicht beobachten können, entschädigt uns gewissermaßen der Planet mit einer für unsere Breiten guten Sichtbarkeit Anfang Dezember

Am 3. Dezember steht er in größter westlicher Elongation, ist also am Morgen-

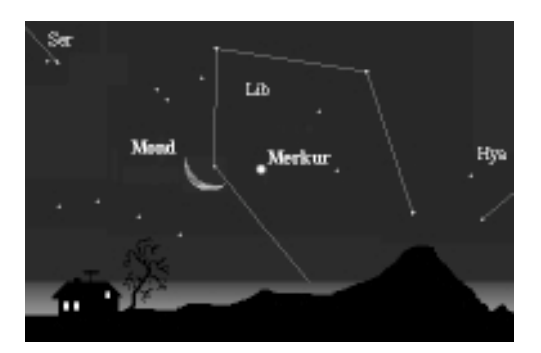

himmel zu sehen. Über ihm steht die Venus als Morgenstern und am 6. Dezember kann man ihn in Begleitung mit der schmalen Mondsichel beobachten. (s. Grafik)

*Mond und Merkur am Morgen des 6. Dezember. Beide sind 3° voneinander entfernt. Die beste Beobachtungszeit ist etwa gegen 6:50 MEZ.*

### **Rückblicke – Einblicke**

*von Matthias Stark*

### **Bruno H. Bürgel – Astronom und Schriftsteller**

*"Wenn ich der Komet wäre, würde ich mich mehr vor den Menschen fürchten, als die Menschen Ursache hätten, mich selbst zu fürchten."*

#### *Bruno H. Bürgel*

Bruno H. Bürgel wurde am 14. November 1875 in Berlin als Kind der mittellosen Henriette Sommer und des sich nie zu seinem Sohn bekennenden Prof. Dr. Adolf Trendelenburg geboren. Im Jahre 1877 adoptierte ihn das Schumacherehepaar Gustav und Christine Bürgel. Zehn Jahre später erfolgt der Umzug der Familie in das ländliche Weißensee, wo Bürgel ungehinderten Kontakt zur Natur bekommt und erste Beobachtungen durchführt. Nach seiner Schulentlassung im Jahre 1889 arbeitet er für kurze Zeit in der Schusterwerkstatt des Vaters und nimmt anschließend eine Lehre als Steindrucker auf. Er verdient sich später seinen Lebensunterhalt als Fabrikarbeiter und wird bald arbeitslos.

Sein großes Interesse gilt den Naturwissenschaften, mit einem bescheidenen Fernrohr macht er eigene, aber längst bekannte "Entdeckungen". Nach der Lektüre eines Buches von Max Wilhelm Meyer, dem Direktor der Urania-Sternwarte Berlin, bittet Bürgel ihn "Diener im Tempel der Urania" zu werden. Meyer, selbst aus ärmlichen Verhältnissen stammend, bietet Bürgel eine Stelle als Saaldiener an, die er 1894 aufnimmt. Diese Stelle erlaubt ihm eine intensive Selbstbildung durch das Hören zahlreicher Vorträge.

Im Jahre 1897 unternimmt er erste Schritte als Schriftsteller und veröffentlicht einen Beitrag über den Mars in einer russischen Zeitschrift. Bereits 1900 endet seine Tätigkeit bei der Urania und er ist bis 1919 redaktioneller Mitarbeiter verschiedener Verlage.

Im Jahr 1901 heiratet er seine Frau Franziska, die 1902 dem Sohn Walter das Leben schenkt.

Von 1903–1905 besucht Bürgel zahlreiche Gastvorlesungen an der Berliner Universität auf Empfehlung von Prof. Wilhelm Foerster, dem Direktor der Königlichen Sternwarte Berlin. Schon 1910 erscheint sein Hauptwerk "Aus fernen Welten", das zahlreiche Verehrer findet und in den folgenden Jahrzehnten mehrfach überarbeitet und neu verlegt werden wird. Im Jahr 1919 kommen seine Lebenserinnerungen "Vom Arbeiter zum Astronomen" heraus.

Bis 1947 schreibt er insgesamt 22 Bücher, die mit 2 Millionen Exemplaren und in

z.T. neun Sprachen übersetzt, erscheinen. Bürgel hält insgesamt rund 2000 Vorträge in etwa 350 Städten, darunter auch zahlreiche in Sachsen. Bis zu seinem Lebensende erscheinen rund 3000 Beiträge für Zeitungen und Zeitschriften und auch viele Rundfunkbeiträge, von denen leider keine erhalten geblieben sind. Bruno Hans Bürgel vollendet am 8. Juli 1948 sein schaffensreiches Leben.

Zahlreiche Persönlichkeiten der Astronomie fanden durch Bürgel den Zugang und Einstieg in die faszinierende Welt der Sterne. So schrieb der uns allen bekannte *Paul Ahnert* im Jahre 1943 an Bürgel: "Denn Sie sind zu einem guten Teil an meiner Liebe zu den Sternen schuld. Kurz nach dem ersten Weltkrieg fand ich bei einem Freund Ihr "Aus fernen Welten", und auf den damals Fünfzehnjährigen hat das Buch einen so tiefen Eindruck gemacht, wie es eben nur ein mit dem Herzen geschriebenes Buch machen kann."

Und *Erich Scholz,* selbst ein exzellenter Vortragsredner erster Güte, Begründer der Sternwarte in Zittau, schreibt schon 1935 an Bürgel: "Gestern hatten Sie die Freundlichkeit, mir nach Ihrem Vortrag ein schönes Wort in ein vorgelegtes Buch zu schreiben. Sie fügten damit ihren "kleinen Freuden" eine für mich große hinzu. Dafür danke ich Ihnen. herzlich. ... Vielleicht begegnen sich unsere Blicke bisweilen an schönen Sternen"

Auch wenn Bürgels Werke fachlich-astronomisch bereits lange überholt sind, haben seine An- und Einsichten doch in Hinsicht Menschlichkeit, Naturliebe und Humanismus auch und gerade in der heutigen Zeit uneingeschränkte Gültigkeit.

### Auch wenn Eigenlob stinkt, auf diese "Skyweek"-Notiz ist die **Redaktion unheimlich stolz ...**

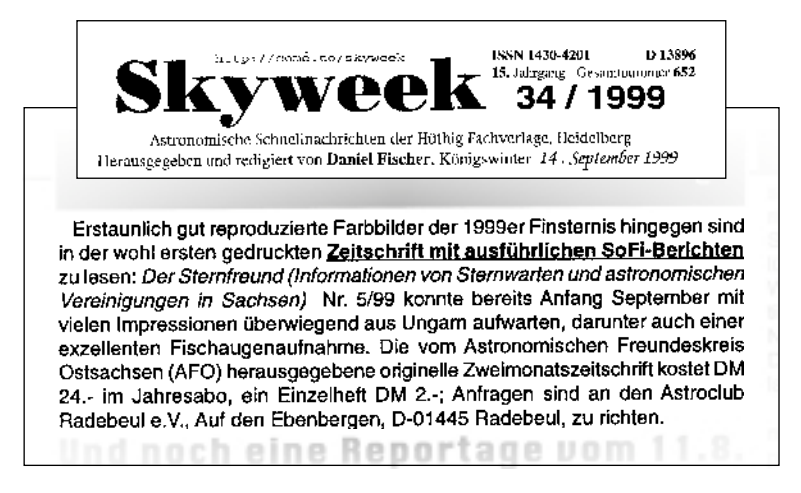

### **Veranstaltungshinweise für November und Dezember 1999**

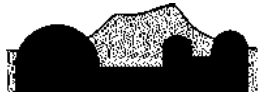

» Vartholomáus Scultetus«

Sternwarte » Planetarium \* Görlits

#### **W eihnachtsstern und Ausstellungen in der Scultetus–Sternwarte**

Wenn zur Weihnachtszeit wieder Sterne, Kometen oder Sternschnuppen in die Fenster gehangen werden, fragen sich oft viele, ob damals wirklich diese Himmelserscheinungen zu sehen waren. Die Astronomen können ohne Schwierigkeiten den Himmelsanblick für beliebige historische Momente berechnen, so daß auch für den Weihnachtsstern eine bevorzugte Deutungsvariante existiert. Ab dem 27. 11. sowie am 4. 11. und 18. 12. besteht jeweils 17 Uhr die Möglichkeit, sich mit dem Planetariumsvortrag "Der Stern von Bethlehem" um 2000 Jahre zurück, in die astronomische Gedankenwelt der Weisen aus dem Morgenland versetzen zu lassen. Bei klarem Himmel ist im Anschluß Gelegenheit, das All im Fernrohr zu betrachten. Eine Voranmelduung ist nicht erforderlich. Veranstaltungen zu anderen Terminen sind nach vorheriger Anmeldung möglich, allerdings bleibt die Sternwarte während der Weihnachtsfeiertage sowie Silvester und Neujahr geschlossen. Beim Besuch der Sternwarte haben sie außerdem Gelegenheit unsere Ausstellung "Virtuelle Welten" mit sehr eindrucksvollen Computergrafiken und die Wanderausstellung über Bruno H. Bürgel (1875-1948), eienm "Dichterastronomen", der auch in der Oberlausitz Vorträge hielt, zu besichtigen.

### **Öffentliche Veranstaltungen**

#### **November:**

Freitagsveranstaltungen 19 Uhr:

"Herbsthimmel leicht verständlich" (Planetariumsvortrag mit Fernrohrbeobachtung"

Sa., 27. Nov. 17 Uhr

"Der Stern von Bethlehem aus astronomischer Sicht" Planetariumsvortrag mit Vorstellung des aktuellen Abendhimmels und

Fernrohrbeobachtung, der Vortrag ist für Vorschulkinder weniger geeignet)

#### **Dezember**

jeden Freitag (außer 24. und 31. 12.), 19 Uhr: "Der Wintersternhimmel leicht verständlich"

(Planetariumsvortrag mit anschließender Fernrohrbeobachtung)

Sa., 4.12., 16 Uhr

"Bruno H. Bürgel – Der Dichterastronom" (Buchlesung mit Matthias Stark, Sternwarte Sohland/ Srpree)

jeden Sonnabend im Dezember (außer am 25.12.), 17 Uhr:

"Der Stern von Bethlehem aus astronomischer Sicht" (Planetariumsvortrag mit Vorstellung des aktuellen Abendhimmels und Fernrohrbeobachtung, der Vortrag ist für Vorschulkinder weniger geeignet)

An den Weihnachtsfeiertagen, Silvester und Neujahr bleibt die Sternwarte geschlossen.

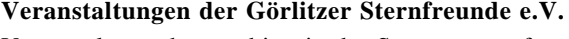

Veranstaltungsthemen bitte in der Sternwarte erfragen.

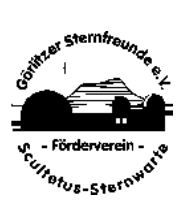

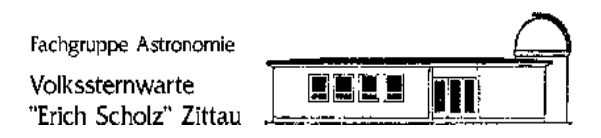

### Regelmäßige Veranstaltungen:

- Donnerstags ab 19.30 öffentliche Himmelsbeobachtung
- Jeden letzten Mittwoch im Monat um 19.30 Uhr thematische Vorträge (Themen werden kurzfristig bekanntgegeben)

### 倉

#### STERNWARTE "JOHANNES FRANZ" BAUTZEN

.<br>9 MHz 6 MHz 1976

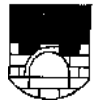

**SCHULSTERWWARTE** 

**ZELVISTETNE ANN ARTICH** 

Regelmäßige Veranstaltungen: "Donnerstagabend in der Sternwarte" - Lichtbild- und Planetariumsvorträge, Beobachtungen Oktober bis März jeweils 19 Uhr April bis Juni und September 20 Uhr (ausgenommen an Feiertagen)

Sonderveranstaltungen an Wochenenden werden in der Tagespresse rechtzeitig bekanntgegeben. Ständige Ausstellung "Aus der Geschichte der deutschen Schulastronomie". Sonderveranstaltungen für geschlossene Besuchergruppen, die auch an Wochenenden und Feiertagen stattfinden können, bitten wir telefonisch zu vereinbaren.

### **Sternwarte Jonsdorf**

Regelmäßige Veranstaltungen:

Donnerstags 20 Uhr finden je nach Witterung Beobachtungsabende bzw. Vorträge statt. Außerplanmäßige Führungen bitte über die Kurverwaltung Jonsdorf (Auf der Heide 11, Tel. 035844/70616) oder über Frithjof Helle (035844/72047) anmelden.

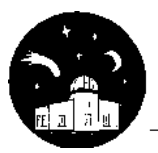

Volkssternwarte "Erich Bär" Radeberg

Öffentliche Führungen und Beobachtungsabend: jeden Freitag ab 19.30 Uhr Jeden 1. Freitag im Monat thematischer Vortrag. Ankündigungen entnehmen Sie bitte der Tagespresse.

3.12. 19.30 Uhr Vortrag "Natur im Jahresverlauf" von Frank Wächter

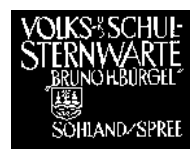

Jeden Donnerstag bei entsprechendem Wetter Himmelsbeobachtungen. Gruppenführungen, auch zu anderen Terminen, können telefonisch bei Wolfgang Knobel, Tel. (035936) 37270 angemeldet werden.

Do, 9.12. 19.30 Uhr Vortrag: "Mars aktuell – Polar Lander mit Mars-Microphone im Einsatz" mit Matthias Stark

*Aktuelle Veranstaltungen können auch auf der Homepage der Sternwarte abgerufen werden: http://members.aol.com/stwsohland*

### **Fachgruppe Astronomie Chemnitz**

Veranstaltungen jeweils um 19 Uhr im Kosmonautenzentrum Küchwald (neue Tel.-Nr. 0371/3300621).

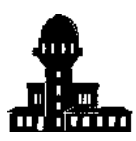

Sternwarte "Alexander Frantz" Dresden

Öffnungszeiten: Oktober bis März jeden Mittwoch Einlaß 18.15-18.30 Uhr, Dauer: ca. 45 min. Thema: "Eine Wanderung am gestirnten Himmel"

Führung außerhalb der angegebenen Zeiten möglich nach telefonischer Rückfrage (0351) 30881 oder schriftlich Hofmannstraße 11, PF 46, 01277 Dresden

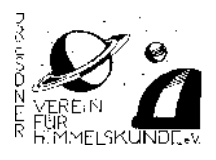

Treffpunkt ... Film- und Kulturhaus Pentacon

Schandauer Straße 64 01277 Dresden.

Zwanglose Sternfreundetreffen mit aktuellen Infos immer am 2. Donnerstag im Monat, jeweils ab 19 Uhr im Film- und Kulturhaus Pentacon, Schandauer Straße 64, 01277 Dresden.

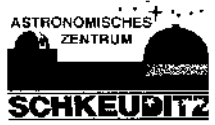

Für Besucher aller Altersgruppen bietet das Astronomische Zentrum Schkeuditz mit seiner Sternwarte und dem Planetarium seit nunmehr 20 Jahren Himmelsbeobachtungen und Planetariumsprogramme an.

Die **Himmelsbeobachtungen** finden **mittwochs** jedoch **nur bei klarem Himmel** statt. Sie beginnen im März 19°° Uhr, im April 20°° Uhr. An Feiertagen und in den Schulferien sind keine Beobachtungsabende! Regelmäßige **öffentliche Planetariumsprogramme** zu unterschiedlichen Themen werden bis Mai unabhängig vom Wetter an jedem 2 . und 4 . Mittwochn Monat (außer an Feiertagen, außer an Ferientagen) durchgeführt. Sie beginnen jeweils pünktlich 16 .<sup>oo</sup> Uhr Außerdem kann man auch an jedem letzten Sonntag des Monats pünktlich 11.°° Uhr das Planetarium besuchen. Gruppenveranstaltungen im Planetarium zu verschiedenen Themen für Vorschulgruppen, Schulklassen aller Schulformen und Klassenstufen, Vereine, Familien u.a. werden täglich nach telefonischer Vorbestellung unter 03 4 2 04 /6 2lufrchgeführt. Das vollständige Programmangebot findet man auf der Homepage des Astronomischen Zentrums Schkeuditz im Internet unter der Adresse www.unileipzig.de/~stern. Die Eintrittspreise betragen pro Person 2,50 DM, für Ermäßigungsberechtigte 1,50 DM. Die Programme sind für Besucher ab 6 Jahre geeignet. Telefonisch vorbestellte Plätze müssen bis 15 Minuten vor Beginn eingenommen werden.

士

Änderungen vorbehalten

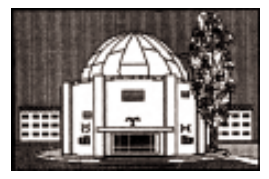

**Astronomischer Verein Hoyerswerda e.V.**

*http://www.germany.net/teilnehmer/100/142601/astro.htm*

#### **Öffentliche Beobachtungstermine 1999**

1999 führt der Astronom. Verein Hoyerswerda e.V. einige Beobachtungsabende/ tage durch. Treffpunkt, wenn nicht gesondert angegeben, ist am Planetarium Hoyerswerda (3. Mittelschule "Am Planetarium", Collins-Str. 29 [WK VI]). Beobachtet wird mit den vereinseigenen Fernrohren. Wer möchte, kann zusätzlich ein Fernglas mitbringen, denn viele Himmelsobjekte sind bereits im Feldstecher gut zu beobachten.

#### **Bitte beachten Sie !**

**Bei bedecktem Himmel** findet der Beobachtungsabend/-tag nicht statt. Es werden dann Führungen im Planetarium zum aktuellen Sternhimmel durchgeführt; die Termine an den Sonnabenden entfallen ersatzlos.

Die **Termine** und eventuelle Änderungen werden in der Regel über **HOY-TV**, der lokalen Presse (**Lausitzer Rundschau, Sächsische Zeitung**) sowie unserer Homepage im Internet unter **http://www.germany.net/teilnehmer/100/14 2 6 01/ astro.htm** bekanntgegeben.

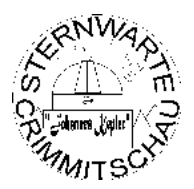

### **Schul- und Volkssternwarte "Johannes Kepler" Crimmitschau**

Jeden Freitag, 19.30 Uhr: Öffentliche Beobachtungsabende Jeden 1. und 3. Montag im Monat: Arbeitsgruppe CCD-Astronomie

 $\star$ 

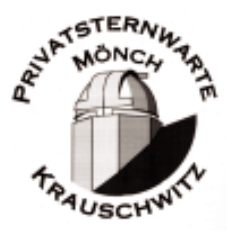

Öffentliche Veranstaltungen: jeden Freitag um 19.00 Uhr Privater Beobachtungsabend: nach Vereinbarung (geeignet für Vereine und kleinere Besuchergruppen) Im Anschluß der Veranstaltungen Führung und Beobachtung am Spiegelteleskop.

Bei klarem Sternenhimmel kann auch außerhalb der Veranstaltungstage ein Termin vereinbart werden.

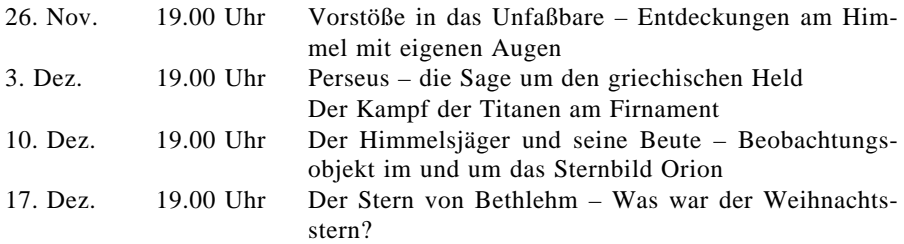

倉

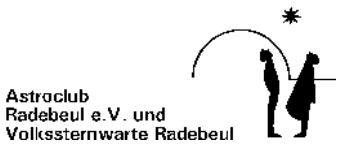

### **Regelmäßige Veranstaltungen:**

- Freitags um 20 Uhr MEZ / 21 Uhr MESZ öffentlicher Beobachtungsabend an den Fernrohren der Sternwarte
- Samstags 15 und 19 Uhr öffentlicher Planetariumsvortrag der Sternwarte zum Thema des Monats mit anschließender Beobachtung
- Samstags ab 17 Uhr Clubabende des Astroclub e.V., je nach Witterung und Referenten finden Vorträge, Beobachtungsabende und Gesprächsabende statt

#### **Monatsthema im November und Dezember:**

"Stern von Bethlehem"

#### **Aktuelle Veranstaltungshinweise:**

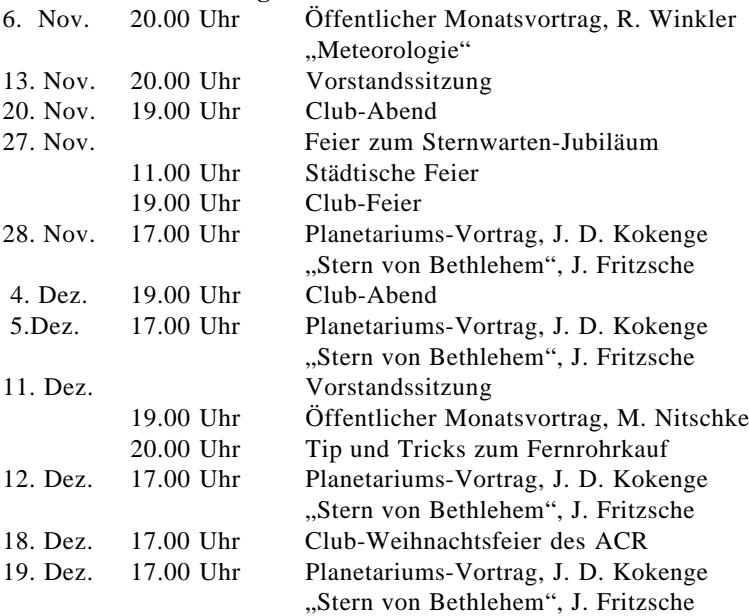

### **Spektroskopische Beobachtung der Sonne in Radebeul (Teil II)**

*von Hans-Georg Zaunick*

*Nachdem wir uns im letzten Heft eingehend mit dem eigentlichen Spektrographen befaßt haben, wollen wir nun einen tieferen Blick auf die Möglichkeiten der spektralen Analyse werfen, die ein solches Gerät bietet.*

Gegen Ende des 19. Jahrhunderts entwickelten der junge Kalifornier George E. HALE und der französische Sonnenphysiker H. DESLANDRES unabhängig voneinander das Prinzip des Spektroheliographen, mit dem es möglich sein sollte, die Sonne im Licht eines sehr engen spektralen Bereiches darzustellen [1].

Es stellte sich heraus, daß an den Stellen des Spektrums, an denen sich die dunklen Absorptionslinien befinden, schwache Anteile des in der Chromosphäre verschluckten Lichtes vorkommen. Das zunächst in einer einheitlichen Raumrichtung orientierte Licht einer bestimmten Wellenlänge wird von eben dieser Schicht absorbiert und daraufhin sofort wieder abgestrahlt, und zwar diesmal homogen in alle Richtungen verstreut. So kommt beim Beobachter auf der Erde effektiv wesentlich weniger Licht jener betroffenen Wellenlänge an, als die Strahlung der benachbarten, von der Chromosphäre unversehrt gebliebenen Wellenlängen. Die Absorptionslinien sind also nicht absolut schwarz, sondern enthalten nur viel weniger Licht als das Kontinuum.

Gelingt es nun, das schwache Licht der Absorptionslinien über der gesamten Sonnenoberfläche aufzuzeichnen, hätte man einen selektiven Filter zur monochromatischen Sonnenbeobachtung, vergleichbar einem guten Interferenzfilter in der Hand.

HALE und DESLANDRES realisierten als erste die praktische Umsetzung dieser Idee, indem sie nur das Licht z.B. der Hα-Linie aus dem Spektrum entnahmen und dann das Sonnenbild langsam über den Eintrittsspalt ihrer Spektrographen laufen ließen, so daß am Austrittsfenster hintereinander die eindimensionalen monochromatischen Spaltbilder erschienen. Diese noch (untereinander zusammengesetzt) auf eine Fotoplatte belichtet, ergaben ein komplettes Sonnenbild in eben jenem engen Spektralbereich.

Der Vorteil dieser Methode zum recht handlichen Interferenzfilter ist die frei wählbare Wellenlänge der Beobachtung: Während Interferenzfilter nur in einer einzigen fixierten (gelegentlich um einige Å shiftbaren) Wellenlänge arbeiten, kann mit einem Spektroheliographen jede beliebige Absorptionslinie des solaren Spektrums untersucht werden.

Konventionelle Methoden der Rekonstruktion des Sonnenbildes aus den einzelnen Spaltbildaufnahmen arbeiten allesamt mechanisch und sind daher kompliziert in der Justage und anfällig gegenüber einer Vielzahl von äußeren Faktoren [5],[6]. Das noch am geeignetsten Verfahren scheint das von zwei synchron vor Ein- und Austrittsspalt rotierenden Anderson-Prismen (Prismen mit quadratischem Grundriß) zu sein. Die starke Fokusverschiebung durch unterschiedlich lange Strahlengänge im Prisma verhindert aber eine durchweg scharfe Aufnahme des eingestellten Sonnenabschnittes.

Eine zumindest auf dem Amateursektor gänzlich neue Möglichkeit der spektroheliographischen Erfassung ist die Verwendung einer elektronischen CCD-Zeilenkamera, die exakt auf eine Absorptionslinie positioniert wird und so die schnelle Aufnahme des monochromatischen Spaltbildes gewährleistet.

Eine CCD-Kamera zeichnet sich gegenüber herkömmlichen Filmemulsionen nicht nur durch eine wesentlich größere Empfindlichkeit und einen größeren nutzbaren Wellenlängenbereich aus, sondern auch durch den unschätzbaren Vorteil, daß am Austrittsfenster keine mechanischen Teile mehr bewegt werden müssen, um das zweidimensionale Sonnenbild zusammenzusetzen. Durch ausreichend schnelles Auslesen der Kamera können die Einzelzeilen im Computer einfach zu einem Gesamtbild kombiniert werden.

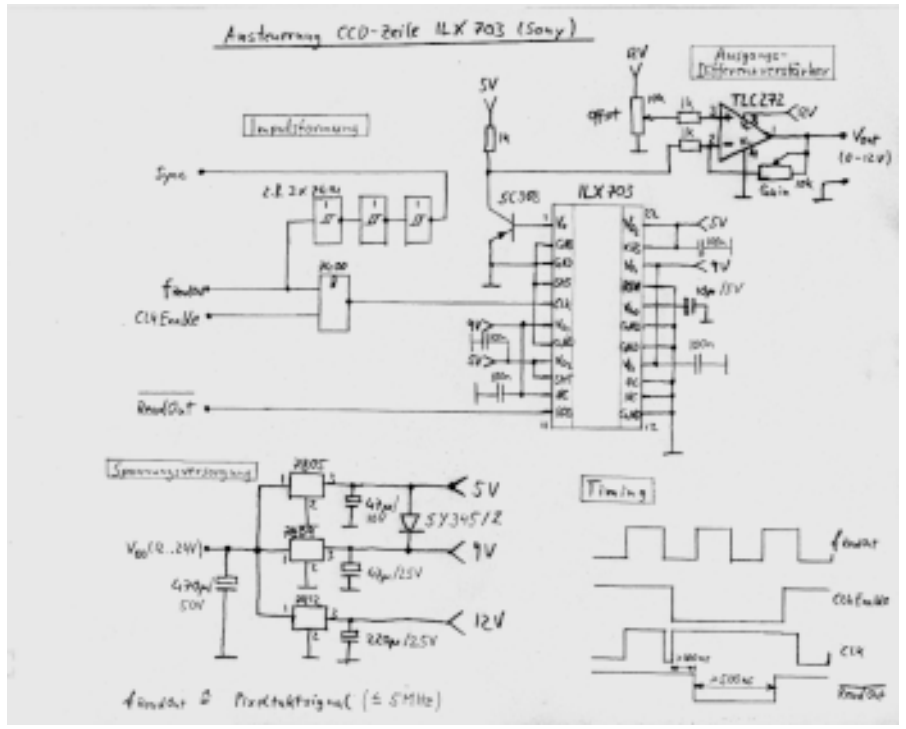

*Abb. 8: Stromlaufplan der CCD-Kamera, wie sie zur Scannung des Spektrums benutzt wird*

Die Wahl des Aufnahmeelementes fiel nach praktischen und v.a. finanziellen Erwägungen auf die CCD-Zeile ILX 703 von SONY. Dieser Chip besteht aus einer dichten linearen Aneinanderreihung von 2048 lichtempfindlichen Elementen (Pixeln), jedes 14 x 14 mm groß [12]. Die spektrale Empfindlichkeit in einem Bereich von 350 bis 1000 nm reicht dabei weit über die normaler Filmmaterialien hinaus.

Eine zweckgünstige Beschaltung der Zeile ist Abb. 8 zu entnehmen. Sie besteht hauptsächlich aus einer kombinierten Taktimpulsaufbereitung bzw. Synchronsignalgewinnung und am Ausgang aus einem als Differenzverstärker geschalteten Operationsverstärker. Beim Aufbau der Schaltung ist darauf zu achten, daß eventuelle Störeinstreuungen mittels 100 nF-Kondensatoren direkt am Chip ausreichend abgeblockt werden. Außerdem sollte eine gut geglättete Betriebsspannung zur Verfügung stehen. Als Schnittstelle zum PC diente anfangs ein 10-Bit Analog/ Digital-Wandler (Eigenbau), der im Rahmen der finanziellen Möglichkeiten der Sternwarte später durch ein 14-Bit-Gerät ersetzt wurde. Bei der aktuellen Konfiguration mit einer Taktfrequenz von 7,8 kHz wird die komplette Zeile in ca. 0.35 s ausgelesen.

Um das Verhalten der CCD-Zeile hinsichtlich spektraler Empfindlichkeit, Rauschen und Dynamikbereich zu untersuchen, wurden einige Laborversuche mit einem einfachen Objektivprismenspektrographen und verschiedenen Laborlichtlampen unterschiedlicher definierter Edelgasfüllung unternommen. Das Spektrum einer Helium-Glimmlampe (Hochdruck) ist in Abb. 9 zu sehen.

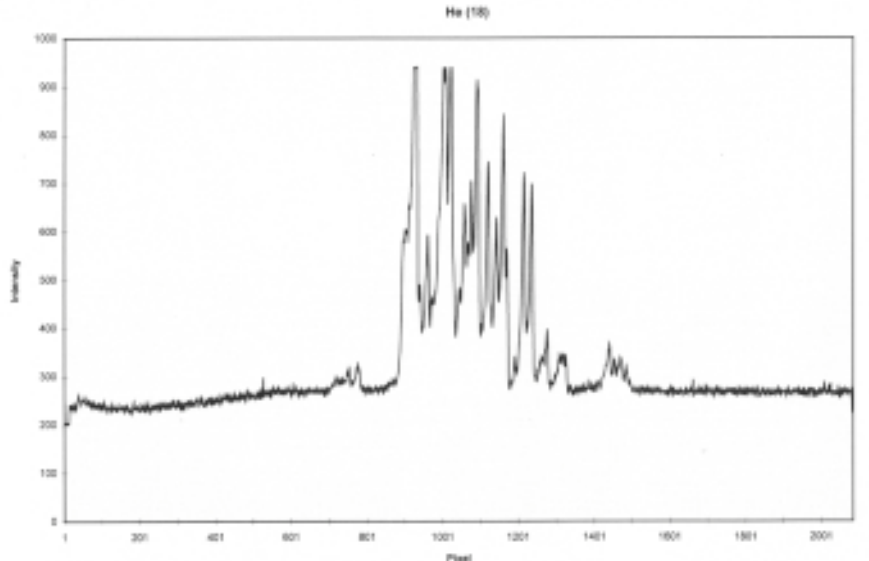

*Abb. 9: Erste Kalibrierungsversuche der Kamera mittels eines Helium-Laborlichtlampenspektrums*

Um die gesamte Sonnenoberfläche bei der spektroheliographischen Aufnahme abzutasten, muß das Sonnenbild senkrecht über den Eintrittsspalt bewegt werden. Dazu drängt sich die tägliche Eigenbewegung des Gestirns förmlich auf. Aufgrund der Coelostatengeometrie liegen aber die (fiktiven) Rektaszensionskreise parallel zum Spalt, so daß die Eigenbewegung nur eine Verschiebung des Bildes in Spaltrichtung bewirken würde. Abhilfe schafft hier ein sog. Dove-Prisma, welches eine beliebige Bilddrehung, in diesem Fall um 90° realisiert.

Bei der Anwendung der Zeilenkamera am Spektroheliographen mußte der Dynamikbereich eingeschränkt werden, um die in den Absorptionslinien vorkommenden geringen Kontraste abzubilden. Am deutlichsten treten die relativ kontrastreichen Protuberanzen am Sonnenrand hervor (Abb. 10). Hiermit offenbart sich gleichzeitig das Potential des Spektroheliographen als (etwas eigentümliches) Protuberanzenfernrohr.

Die Breite des monochromatischen Spektralbereiches, in dem die Beobachtung geschieht, wird in erster Linie durch die Zeilengeometrie festgelegt. Bei 14 mm Pixelgröße wird eine theoretische Halbwertsbreite von weniger als 0,1 Å erreicht. Interferenzfilter dieser Selektivität kosten üblicherweise mehrere zig-tausend Dollar! Praktische Umstände wirken hier jedoch wiederum einschränkend. So ist die Halbwertsbreite natürlich durch die Gesamtauflösung des Spektrographen an sich begrenzt. Viel stärker ins Gewicht fällt aber der Umstand, daß die Lage des Spektrums bezüglich des Detektors ständigen Schwankungen unterliegt. Dies mag zum einen an der unzureichenden Präzision der Gitteraufhängung liegen, ist aber auch durch Temperaturschwankungen v.a. in der Nähe des Gitters bedingt. Aufgrund dieser Effekte unterliegt die Halbwertsbreite der Beobachtung ständigen Variationen im Rahmen von schätzungsweise 0,2 Å bis 0,5 Å.

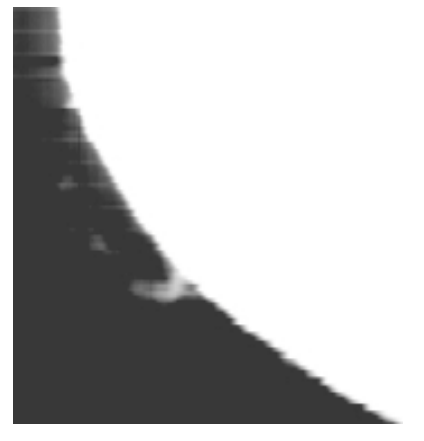

*Aufnahme einer Protuberanz am Sonnenrand am 18.05.1999 um 18.38 Uhr MEZ*

*Sonne im hochmonochromatischen Licht der H-Alpha Linie am 20.05.1999 um 16.05 Uhr MEZ*

Trotz alledem stimmen die Ergebnisse der ersten Versuche der monochromatischen Aufnahme im roten Wasserstofflicht zuversichtlich. Das bearbeitete Rohbild (Abb. 11) im Hα-Licht (656,2 nm) zeigt deutlich chromosphärische Strukturen. Helle Flächen sind ausgedehnte Fackelgebiete hauptsächlich in der Nähe von Sonnenflecken. Protuberanzen vor der Sonnenoberfläche (Filamente) erscheinen dunkel. Außerdem ist das chromosphärische Netzwerk auszumachen, an dessen Rändern sich der Sonnenwind ablöst. Leider entstanden aufgrund der Nachbearbeitung unvermeidlich Artefakte in Gestalt von waagerechten Linien im Bild. Senkrechte Streifen entstammen mikrometergroßen, feinen Staubpartikeln auf dem Eintritts-

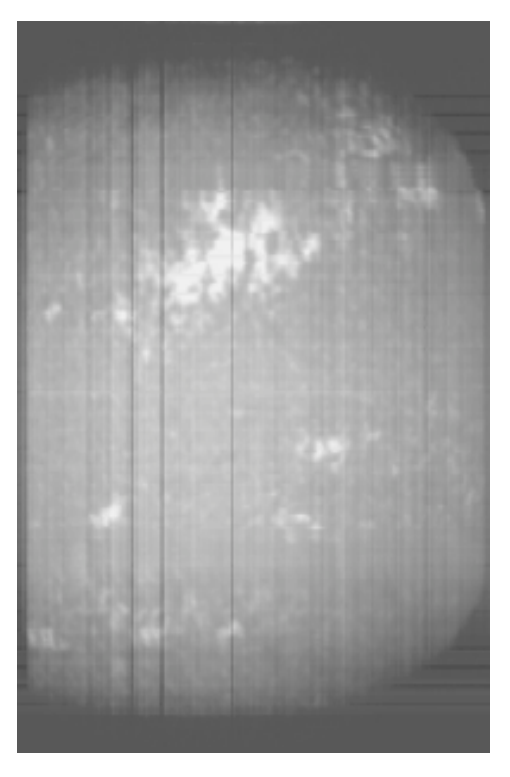

*Sonne im Licht der violetten Kalzium-(K)- Linie am 05.05.1999 um 14.02 Uhr MEZ*

spalt. Auch in der Aufnahme der violetten Kalziumlinie (CaII-K, Abb. 12) zeichnen sich helle Gebiete im Bereich aktiver Zonen der Sonnenoberfläche ab (Kalzium-Flocculi). Hier sind aber deutlich tiefere Schichten der Chromosphäre sichtbar. Auf der ungestörten Oberfläche fällt, ähnlich wie im Wasserstofflicht, die Supergranulation oder das Kalzium-Netzwerk auf.

Die Aufnahme des spektral eng begrenzten Sonnenbildes macht also offenbar Strukturen sichtbar, die unseren Blicken bei gewöhnlicher Ansicht des Gestirns verborgen bleiben. So ist die Aufzeichnung starker, von unserer Blickrichtung aus gesehen vor der Sonnenoberfläche befindlicher und selbst im Protuberanzenfernrohr unsichtbarer Ausbrüche mit dieser Technik ohne weiteres möglich. Eruptionen, welche sich langsam durch verschiedene Schichten der Chromosphäre nach außen bewegen, können durch zeitlich versetzte Aufnahmen in verschiedenen Spektrallinien verfolgt werden.

Ein weiteres Ziel ist die Gegenüberstellung von Sonnenfotos mit der im Licht bestimmter Fraunhofer-Linien erscheinenden Sonne. Hier bieten sich hauptsächlich die Absorptionen des Wasserstoffs, Kalziums, Natriums und Eisens an.

Eine andere interessante Möglichkeit stellt die Aufnahme von Dopplerprofilen in den Flügeln von starken Linien dar. Dadurch läßt sich direkt eine Verteilung der Radialgeschwindigkeiten von Gasströmungen darstellen. Auch dies sollte sich in naher Zukunft realisieren lassen.

### **Anhang**

Lichtmaxima m-ter Ordnung bei Wellenlänge λ und Gitterneigung β liegen vor bei:

 $(m \lambda)/g = \sin \beta$  (1)

mit Gitterkonstante g=1/n folgt:  $\beta = \arcsin (m n \lambda).$  (2)

*(Achtung: bei gleicher Ein- und Ausfallsrichtung von Sonnenlicht bzw. Spektrum ist b zu halbieren!)*

Das Auflösungsvermögen eines Gitters ist gegeben durch eine gerade noch trennbare Wellenlängendifferenz ∆λ bei einer spezifischen Wellenlänge λ:

 $\lambda/\Delta\lambda = m n l$  (3)  $\Delta\lambda = \lambda/(m n l)$  (4)

Der Betrag der magnetischen Linienaufspaltung leitet sich aus der Energiedifferenz ∆W ab, die Elektronen im Magnetfeld mit der Flußdichte B erfahren [10]:

 $\Delta W = \mu_{\rm p} B$  (5)

mit  $\mu_B = z e h/(4\pi m_e)$  (durch Elektronenumlauf erzeugtes magnetisches Moment)

Ferner ist die Frequenzdifferenz zwischen magnetisch aufgespaltenen Energieniveaus ∆f:  $\Delta f = \Delta W/h$ 

und mit  $\lambda = c/f$ 

folgt der Betrag der Linienaufspaltung∆ $\lambda$ <sub>z</sub> durch den Zeeman-Effekt:  $\Delta\lambda$ <sub>z</sub> = $\lambda$  - 1/(1/ $\lambda$ +  $\Delta$ f/c) (6)

- n: Anzahl der Linien pro mm des Gitters
- l: Gittergröße, Ausdehnung des Gitters senkrecht zu den Spalten
- z: Energieniveau des Elektrons ( $z=2$  für H $\alpha$ -Linie)

### **Konstanten:**

- e: Elementarladung
- m<sub>a</sub>:Ruhemasse des Elektrons
- h: Planck'sches Wirkungsquantum
- c: Lichtgeschwindigkeit

### **Literatur:**

- [1] Ingalls, A.G. , Hale, G.E. u.a.: Amateur Telescope Making Book One, Scientific American, Inc., New York 1970
- [2] Kaler, James B.: Sterne und ihre Spektren, Spektrum-Verlag, Heidelberg 1993
- [3] Graff, K.: Grundriß der Astrophysik, B.G. Teubner, Leipzig/Berlin 1928
- [4] Strömgren, B.: Astrophysik, AVG, Leipzig 1937
- [5] Veio, F.N.: Die Sonne im H-Alpha-Licht mit einem Spektrohelioskop
- [6] Veio, F.N.: The Spectrohelioscope
- [7] Saidel, Prokofjew, Raiski: Spektraltabellen, VEB Verlag Technik, Berlin 1955
- [8] Mitton, Jacqueline: The Stronger Absorption Lines In The Solar Spectrum, Journal of British Astronomical Society 1975
- [9] Handbuch für Sonnenbeobachter, VDS-Fachgruppe SONNE
- [10] Schilling, H.: Elektromagnetische Felder und Wellen, VEB Fachbuchverlag, Leipzig 1974
- [11] ABC der Astronomie: Brockhaus-Verlag, Leipzig 1977
- [12] Datenblatt CCD-Zeile ILX 703, SONY Semiconductors

### **Der Sternfreund und die neue Rechtschreibung**

### **Obwohl sich die Redaktion nicht mit den neuen Rechtschreibregeln identifiziert, werden wir uns ab der Ausgabe 1/2 000 dem gesetzlichen W illen beugen.**

**Also eine Bitte an unsere Autoren: Alle Artikel in der neuen Rechtschreibung verfassen.**

**Danke. Eure Redaktion**

### **Der fotografierende Sternfreund**

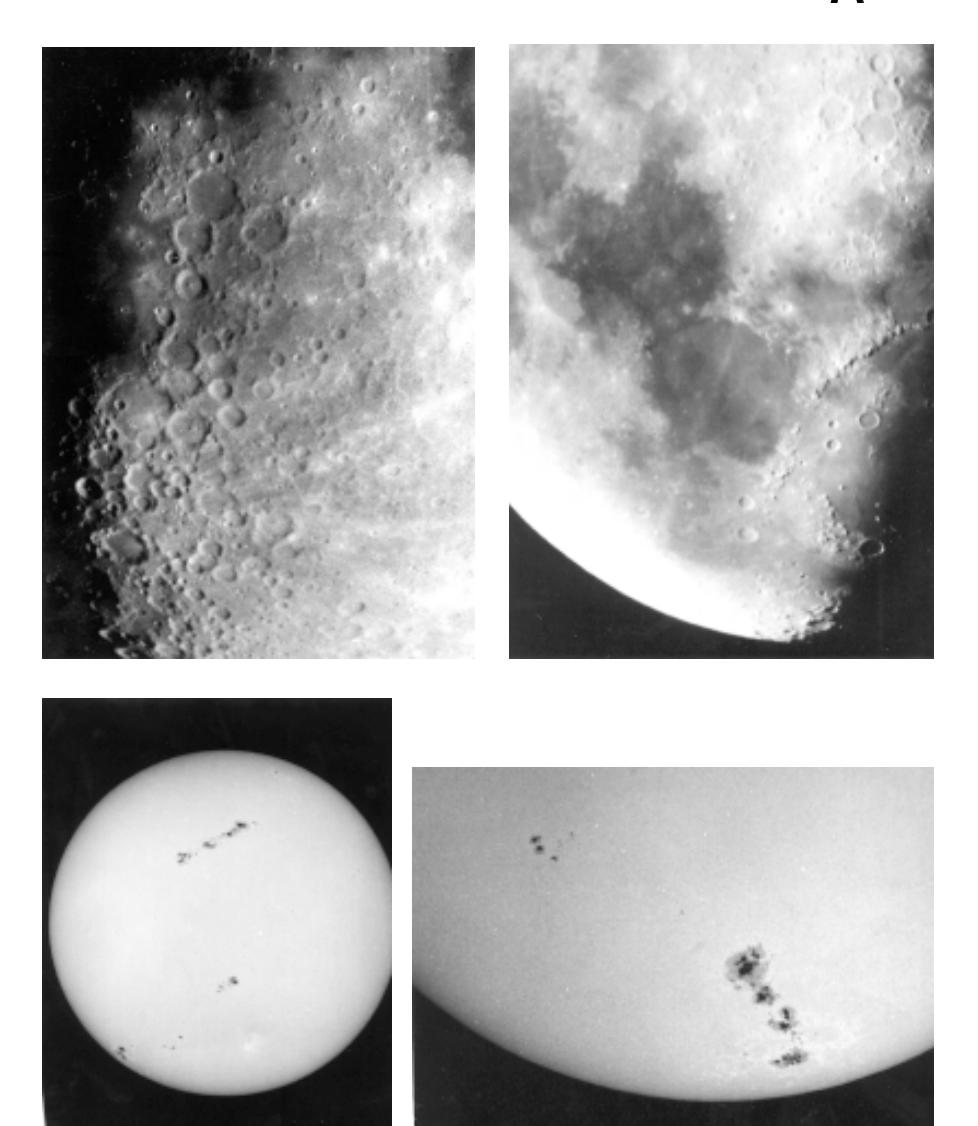

*Fotos des Sternfreundes Walther Mahlo aus Radeberg (siehe Sternfreund-Porträt auf Seite 34)*

### **Videobeobachtungen an Mond und Planeten**

#### *von Jörg Hähnel*

Nach vielen Jahren der astrofotografischen Betätigung konnte ich erste Erfahrungen mit der digitalen Bildbearbeitung sammeln. Zur Anwendung kommt dabei nicht, wie sonst üblich, eine gekühlte CCD-Kamera, sondern eine Videoausrüstung, bestehend aus einem Videomodul von Conrad-Elektronik (Empfindlichkeit 1 Lux) und einem VHS-Videorekorder.

Das Videomodul bietet die Möglichkeit, das Objektiv herauszuschrauben und direkt mit Okularprojektion oder im Fokus des Fernrohrs zu arbeiten. Die Bildbearbeitung erfolgt mit *Image Processing* (*ImPro*) von Sirko MOLAU [1].

Das Videomodul besitzt ein ungekühltes CCD-Chip (Abmessungen 3.2x4.8mm<sup>2</sup>), das entsprechend der CCIR-Norm mit 50 Halbbildern pro Sekunde ausgelesen wird. Dieser starre Videomodus hat den Nachteil, daß keine Langzeitbelichtungen möglich sind und das Verfahren nur bei hellen Objekten wie Mond, Planeten und

Sonne anwendbar ist. Der Vorteil aber ist die kurze Belichtungszeit von  $\frac{1}{50}$  Sekun-

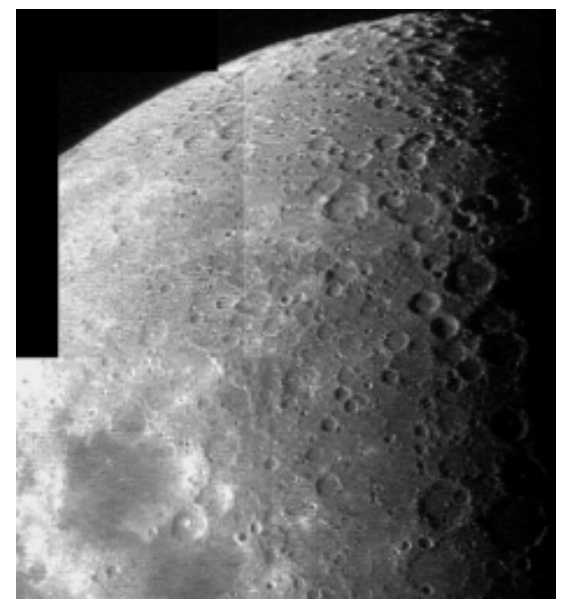

*Abb. 1: Mond 1997 Mai 14, Telementor 63/840,* Zu Hause sucht man sich auf *Montage aus vier Einzelbildern, Süden oben*

de pro Bild, die es ermöglicht, auch kürzeste Momente bester Luftruhe zur Aufnahme zu nutzen und zugleich innerhalb kurzer Zeit eine große Anzahl von Bildern auf Videoband aufzeichnen zu können. Diese große Bildanzahl ist für eine wirksame Unterdrückung des Bildrauschens bei der späteren Bildbearbeitung notwendig. Weitere Vorteile sind die Unabhängigkeit vom Rechner, man arbeitet nur mit Videorekorder und Kontrollbildschirm am Fernrohr, und die praktisch unbegrenzte Speicherkapazität des Mediums Videokassette, wenn auch nur in analoger Form.

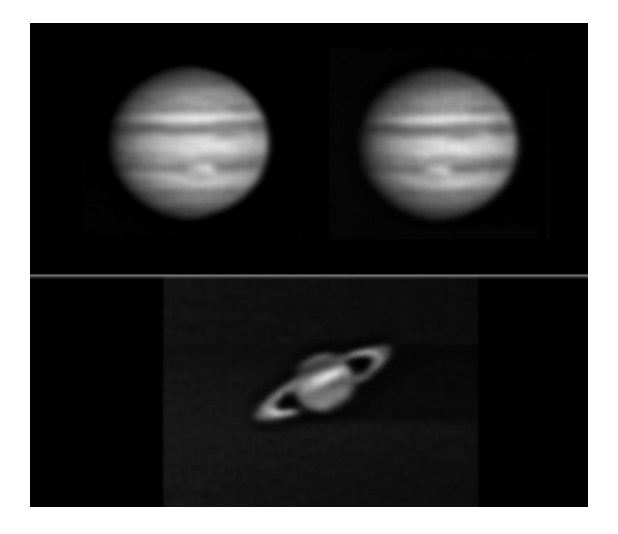

*Abb. 2: Jupiter und Saturn 1998 Dez. 21, Cassegrain-Spiegelteleskop 150/900/ 2250, Norden oben. Die Jupiteraufnahmen bilden ein Stereopaar (s. Text).*

dem Videoband die Passagen mit der ruhigsten Luft heraus und wählt mit der Einzelbildschaltung des Videorekorders die besten Bilder für die Digitalisierung aus. Diese erfolgt in meinem Fall mit dem Framegrabber FG01 der Firma Dieter-Münch-Video Berlin, erhältlich bei OES GmbH/Dr. Frank Fleischmann. Für die Verbindung mit der Videoquelle besitzt der FG01 einen CINCH-Eingang. Digitalisiert und abgespeichert werden zur Vermeidung des Kamm-Effekts immer nur Halbbilder (256 Zeilen x 512 Spalten), deren Zeilen dann verdoppelt werden. Für das Programm *ImPro* ist eine Grafikkarte mit ET4000-Chipsatz und 1MB RAM erforderlich. Das Bildrauschen R, das sich aus Kamera-, Magnetband- und Digitalisierungsrauschen zusammensetzt, verhält sich umgekehrt proportional zur Wurzel aus der Anzahl n der gemittelten Bilder, es gilt also

$$
R \sim \frac{1}{\sqrt{n}}.
$$

Bei den hier gezeigten Planetenaufnahmen wurden 112 bzw. 92 Halbbilder von Jupiter und 96 von Saturn gemittelt, das Bildrauschen somit bei Jupiter auf 9.4% bzw. 10.4%, bei Saturn auf 10.2% gesenkt.

Ermöglicht wird dieses Verfahren durch die Tatsache, daß die Planetenscheibchen am Himmel meist kleiner sind als die einzelnen Turbulenzzellen der Luftunruhe. Dadurch werden die Planetenscheibchen bei mäßig bewegter Luft nicht immer deformiert, sondern sie schwimmen manchmal nur als ganzes hin und her (Richtungsszintillation) und zeigen dabei dennoch alles Detail. Diese Schwankungen im Ort und durch Aufstellungsfehler des Fernrohrs bedingte Wanderungen des Planetenbildes werden durch das Rückzentrieren der digitalisierten Einzelbilder

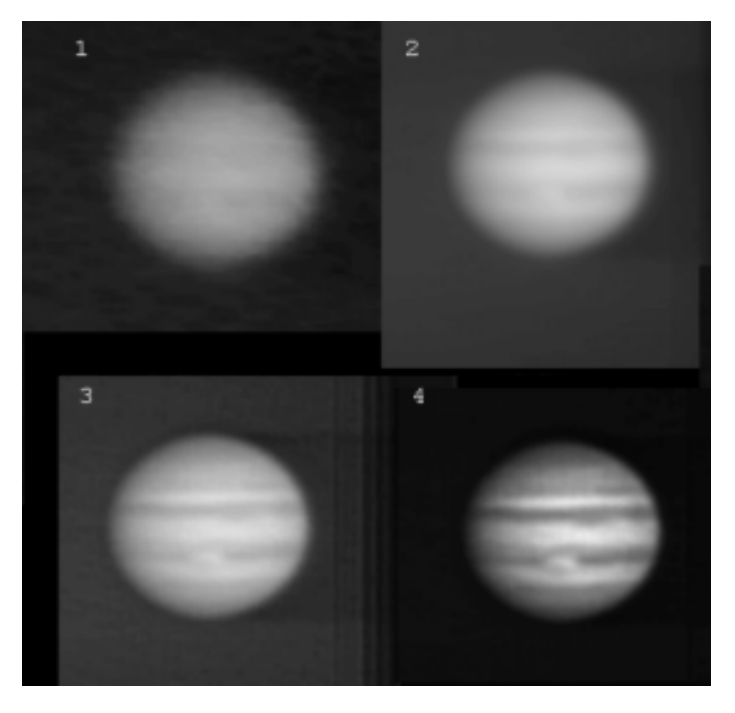

*Abb 3: Die Stufen der Bildbearbeitung bei Jupiter und Saturn*

mit Hilfe eines Mustererkennungs-Algorithmus in *ImPro* rückgängig gemacht. Eine etwas unterschiedliche Lage des Objektbildes auf dem CCD-Chip bei der Aufnahme der später zu mittelnden oder zu addierenden Einzelbilder ist außerdem erwünscht, um Chipfehler und Pixelstruktur beseitigen zu können.

Da der Mond aufgrund seiner großen Flächenausdehnung am Himmel bei normaler Luftunruhe stets von mehreren Turbulenzzellen überzogen wird, läßt sich dieses Verfahren nur bei ruhiger Luft anwenden. Doch die große Helligkeit des Mondes und die Härte seines Details führen auch schon mit Einzelbildern zu brauchbaren Ergebnissen, wenn diese unter Umgehung des Videorekorders direkt auf die Festplatte gespeichert werden. Das ist nicht im Sinne von *ImPro*, aber eine Möglichkeit, bei unruhiger Luft zu brauchbaren Mondaufnahmen zu kommen.

Abb.1 ist eine Montage von vier Einzelaufnahmen, die mit dem Telementor 63/840 gemacht wurden. Die Bearbeitung bestand nur in einer Gauß-Hochpaßfilterung mit anschließender Kontrastanhebung. Die Montage erfolgte mit *Paintbrush*.

Aufnahmen mit dem Telementor konnten ab September 1998 nicht mehr durchgeführt werden, da unser Häuserblock seit diesem Zeitpunkt von einer sogenannten

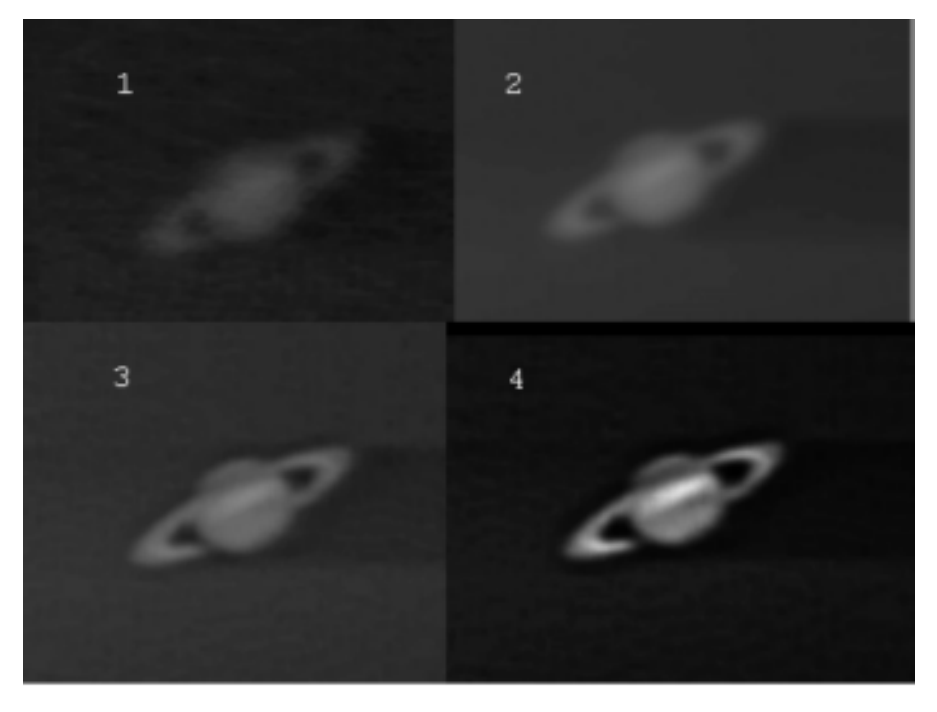

*Abb 4: Die Stufen der Bildbearbeitung bei Jupiter und Saturn*

großen Rekonstruktion heimgesucht wird. Da das Haus dabei eingerüstet und der Balkon abgesperrt wurden, gab es keine Möglichkeit der Beobachtung mehr. So verlegte ich das Aufnahmezubehör in die Schloß-Mittelschule Chemnitz. Hier wurde ein Teil des Daches in den Jahren von 1973 bis 1975 unter der Leitung des Geografie/Astronomie-Lehrers Herbert BEYER zu einer Beobachtungsplattform ausgebaut, im Dachbodenbereich darunter Schul- und Geräteräume mit Strom-, Heizungs- und Wasseranschluß eingerichtet. Realisiert wurde der Ausbau damals durch ungezählte Arbeitseinsätze von Schülern, Eltern und Handwerkern. Im Dezember 1998 machte ich hier die Planetenaufnahmen. Das Instrument war das Cassegrain-Spiegelteleskop 150/900/2250 von Carl Zeiss Jena. Dabei erwies sich die erwähnte Rechnerunabhängigkeit als sehr vorteilhaft. In die Schule bringen mußte ich nur den Kameraansatz mit Videomodul, Netzteil, Schwarzweiß-Kofferfernsehgerät und die Verbindungskabel. Als Aufnahmegerät diente der Videorekorder aus dem Geografie-Zimmer. Die Verbindung mit dem Videomodul erfolgte über den SCART-Eingang, das Kofferfernsehgerät als Kontrollbildschirm wurde an den Antennenausgang des Rekorders angeschlossen.

Ein weiterer Vorteil des Verfahrens sind die geringen Kosten, da auf meist schon vorhandene Geräte wie Videorekorder und Fernsehgerät zurückgegriffen werden kann. So ist nur die Anschaffung des Framegrabbers (425DM mit Software von OES), des Videomoduls (98DM) und der ET4000-Grafikkarte (Preis ist Rechner-/ Busabhängig) notwendig. Mit der Anfertigung der Verbindungskabel werden die Kosten 700 DM nicht wesentlich übersteigen. Ist die Grafikkarte nicht beschaffbar, kann mit der mitgelieferten Software von OES gearbeitet werden.

Abb. 2 zeigt Jupiter und Saturn am Abend des 21. Dezember 1998. Die beiden im Abstand von 20 Minuten gemachten Jupiteraufnahmen bilden ein Stereopaar. Beim Betrachten des Bildpaares aus 40 bis 50cm Abstand muß man in die Ferne blikken, dann verschmelzen die Bilder zu einem räumlichen Eindruck des Planeten. Unterstützen kann man das durch eine schwarze Pappe entsprechender Länge, die man zwischen die Bilder stellt und mit der Nasenspitze berührt, da dann jedes Auge nur sein Bild sieht.

Ohne die der Bildtrennung dienende Pappe sieht man beim Blick in die Ferne drei Bilder, das mittlere ist das räumliche. Für den ungeübten Betrachter kann es 30 bis 40 Sekunden dauern, bis sich der räumliche Eindruck einstellt. Interessant ist es auch, den Versuch mit dem auf den Kopf gestellten Bildpaar zu machen, da der Bildeindruck auf eigenartige Weise ein anderer ist. Diese Erscheinung ist auch aus der visuellen Jupiterbeobachtung bekannt.

Die Abb. 3 und 4 zeigen die Bearbeitungsstufen. Bei den Teilbildern 1 handelt es sich jeweils um einzelne digitalisierte Halbbilder vom Videoband, die stark verrauscht sind. Die Teilbilder 2 sind Mittelungen aus rückzentrierten Halbbildern (92 Jupiter- bzw. 96 Saturnbilder), die die Reduzierung des Rauschens und das Sichtbarwerden des Bilddetails bewirken. Die Teilbilder 3 sind das Ergebnis einer Gauß-Bandpaß-Filterung. Eine Kontrastanhebung liefert dann die Teilbilder 4, das Endergebnis. Die Bearbeitung erfolgte mit einem PC 80486 DX2-66.

In der aufgeführten Literatur [2,3] werden die Grundlagen der digitalen Bildbearbeitung behandelt, in [4] wird ein weiteres Beispiel der Anwendung der Videotechnik in der Mond- und Planetenbeobachtung gezeigt. Bedanken möchte ich mich bei Sirko MOLAU für die technische Unterstützung und die Überlassung des Programms *ImPro*, bei Franz FISCHER für die technische Unterstützung.

### **Literatur:**

- [1] Sirko MOLAU: Videobeobachtungen von Planeten. Sterne und Weltraum 3/ 1998, S. 262. Verlag Sterne und Weltraum, München 1998.
- [2] Heinz BÖRNER: Computer bearbeiten Bilder. VEB Deutscher Verlag der Wissenschaften, Berlin 1988.
- [3] Hans-Ruedi WERNLI: Die CCD-Astrokamera für den Amateur. Birkhäuser Verlag, Basel, Boston, Berlin 1995.
- [4] Ron DANTOWITZ: Sharper Images Through Video. Sky & Telescope 8/1998, S. 48. Sky Publishing Corporation, Cambridge, MA, USA 1998.

### **Magazin**

### **Treff ostsächsischer Sonnenbeobachter in Radeberg**

**3** der VdS-Fachgruppe Sonne widmete. Als Abschluss gab Hans-Georg Zaunick Am 11.9.99, einen Monat nach der totalen Sonnenfinsternis, welche so viele in ihren Bann gezogen hatte, trafen sich acht Sonnenbeobachter aus Ostsachsen in Radeberg zwecks Austausch von Erfahrungen und Beobachtungsmethoden. Pünktlich um 14:30 Uhr konnte begonnen werden. Nach ein paar kurzen einleitenden Worten von Martin Hörenz stellte Ingrid Körner die Palitzsch-Gesellschaft (PaG) aus Dresden vor. Nach ihren Angaben wirkt die PaG im Aufbau von Bildungsund Forschungsprojekten für die Öffentlichkeit. Bewundernswert war, dass sie nicht nur Sonnenflecken beobachtet, sondern auch Fotografien von atmosphärischen Leuchterscheinungen durch die Sonne macht, welche meiner Meinung nach idyllisch und nachher noch lange in Diskussion waren und damit den Zeitrahmen sprengten. Aber alle waren an diesem Tage zeitlich sehr flexibel und so konnte es damit weiter gehen, dass Martin Hörenz unsere Radeberger Sonnen-AG vorstellte. Nach einer kurzen Erfrischungspause, in der Gruppenfotos gemacht wurden, gab es einige Ratschläge und Methoden zur Sonnenfotographie von Thomas Grünberger, der natürlich auch anschließend seine Ergebnisse präsentierte. Keiner schaute mehr auf die Uhr, als wieder einmal unser unerschöpflicher Martin Hörenz einige Worte noch eine ausführliche Einführung in die monochromatische Sonnenbeobachtung und deren Anwendungsmöglichkeiten (siehe Sternfreund 5/99). Während die ersten schon heimwärts fuhren, wurden noch einige Gespräche über die Vorträge vom Tag geführt, welche dann langsam in eine Auswertung und Diskussion der Sofi übergingen. Bis dann um ca. 21 Uhr auch die letzten die Sternwarte verlie-

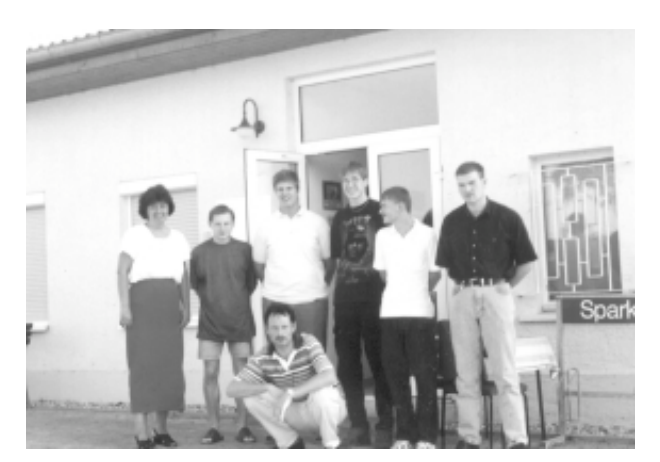

ßen, um anschließend noch zu einer Beobachtungsnacht anzusetzen.

PS:

Ich hoffe wir sehen uns zur SONNE-Tagung 2000 in Sörnewitz.

*Thomas Wolf*

### **Protuberanzen im Zittauer Gebirge**

Anfang September 1999 verbrachte ich mit meiner Frau Sabine und unserem Töchterchen ein paar wunderschöne Urlaubstage in Jonsdorf im Zittauer Gebirge. Die von uns gemietete Ferienwohnung liegt nur 5 Minuten Fußweg von der Jonsdorfer Volkssternwarte entfernt, direkt neben dem Grundstück von Fridjof Helle, dem rührigen Chef der Johnsdorfer Sternfreunde. Bereits am ersten Urlaubstag hatte ich Gelegenheit zu einem Gespräch mit Herrn Helle. Gemeinsam konnten wir noch einmal über das Sch...wetter zur Sofi ´99 und die dafür verantwortlichen Meterologen schimpfen. In fast schon gewohnter unkomplizierter Manier bekam ich für die Dauer unseres Urlaubes die Schlüssel für die kleine aber feine Volkssternwarte Jonsdorf ausgehändigt.

Als einzige mir bekannte Sternwarten in Ostsachsen verfügen die Bautzner und Jonsdorfer Einrichtungen über einen "T-Scanner" für die Sonnenbeobachtung. Dieser "T-Scanner" ermöglicht in Verbindung mit einem strengen Rotfilter vor dem Fernrohrojektiv die Beobachtung der Sonne im H-alpha-Licht. Im Gegensatz zu den bekannten Protuberanzenansätzen wird bei der Beobachtung mit dem ..T-Scanner" das Bild der eigentlichen Sonnenscheibe nicht ausgeblendet. Der "T-Scanner" wird hinter dem Okularauszug des Refraktors 80/1200 angesetzt und ist mit einem 15 mm-Meade Okular bestückt. Das Faszinierende ergibt sich, nachdem die Sonne eingestellt ist, beim Blick durch das Okular: Die Sonne leuchtet in einem tiefrotem Licht und zeigt vom üblichen Anblick abweichend Strukturen, als Krönung des Ganzen sind am Sonnenrand die filigranen Strukturen der Protuburanzen vor einem sehr dunklen Hintergrund zu sehen. Möglich wird der Anblick dadurch, daß der "T-Scanner" bei einer Halbwertsbreite von etwa 0,9 mm fast ausschließlich das H-alpha-Licht passieren läßt und den Rest einschließlich des atmosphärischen Streulichtes blockiert. Durch drehen an einem kleinen Stellrad am "T-Scanner" kann der Interferenzfilter im Strahlengang des optischen Systems geneigt und so der bestmögliche Kontrast für die Protuberanzenbeobachtung eingestellt werden. Durch diese Lösung, das Filter zu neigen, wird eine ansonsten aufwendige exakte Temperierung des schmalbandigen Filters vermieden. Nach einigem Probieren hat man die optimale Filterstellung gefunden und kann sich ganz dem Schauen und Genießen hingeben. Während bei der Beobachtung von Sonnenflecken deutliche Veränderungen erst nach Stunden sichtbar werden, sind diese bei den Protuberanzen schon innerhalb weniger Minuten zu sehen. Diese Schauspiel ist so schön, man könnte Stunden nur mit Schauen zubringen. Keine Protubarenz gleicht der anderen, manche zeigen fast den Verlauf von Magnetfeldlinien über aktiven Sonnengebieten, andere ähneln Fontänen und wieder andere lassen jedes System vermissen, gleichen unwirklichen Kunstwerken. Kein Foto und keine Zeichnung kann den Eindruck der direkten Beobachtung wirklich wiedergeben.

Trotzdem wollte ich natürlich Zeichnungen anfertigen. Leider verkürzt der "T-

Scanner" durch seine Baulänge von etwa 18 cm den zur Verfügung stehenden Fokusierbereich des 80/1200 Refraktors derart, daß nur das 15 mm Meade Okular einsetzbar ist. Mit den notwendigen Adaptern für die Zeiss Jena-Okulare läßt sich das Bild nicht mehr scharfstellen, man kommt mit diesen Okularen nicht mehr an den Brennpunkt heran. Bei der aus dem 15 mm Meade-Okular resultierenden 80-fachen Vergrößerung paßt nun leider die Sonne nicht mehr vollständig in das Blickfeld. Da ich jedoch für das Zeichnen der Protuberanzen der Übersichtlichkeit halber (einfaches Positionieren) die gesamte Sonne im Bildfeld haben wollte, montierte ich mittels eines Provisoriums den "T-Scanner" an den bekannten 63/840 Telementor. Mit dem 0-25 von Zeiss hatte ich nun die Sonne einschließlich der Protuberanzen komplett im Bild. Mit Hilfe der im "T-Scanner" gleichzeitig sichtbaren Sonnenflecken ließen sich die Protuberanzen am Sonnenrand gut auf die Schablone einzeichnen. Zum Zeichnen verwendete ich eine Sonnenschablone von 75 mm Durchmesser. Die Sonnenflecken wurden unter Verwendung eines Objektivsonnenfilter bei gleicher Vergrößerung (0-25, 34 fach) eingezeichnet. Ähnlich wie beim Jupiter-zeichnen mußte man sich beeilen, alle Erscheinungen am Sonnenrand in groben Zügen, innerhalb von 10 Minuten auf´s Papier gebracht zu haben, da die Protuberanzen raschen Bewegungen unterliegen. Bei der großen Anzahl der Protuberanzen und deren Formenvielfalt war das gar nicht so einfach. Erstaunlich war, daß auch beim Durchzug leichter Bewölkung (Cirrus bzw. Rändern von Cumulus) die Protuberanzen noch sichtbar blieben. Die Anschaffung des "T-Scanner" bereichert die Beobachtungsmöglichkeiten an der Volkssternwarte

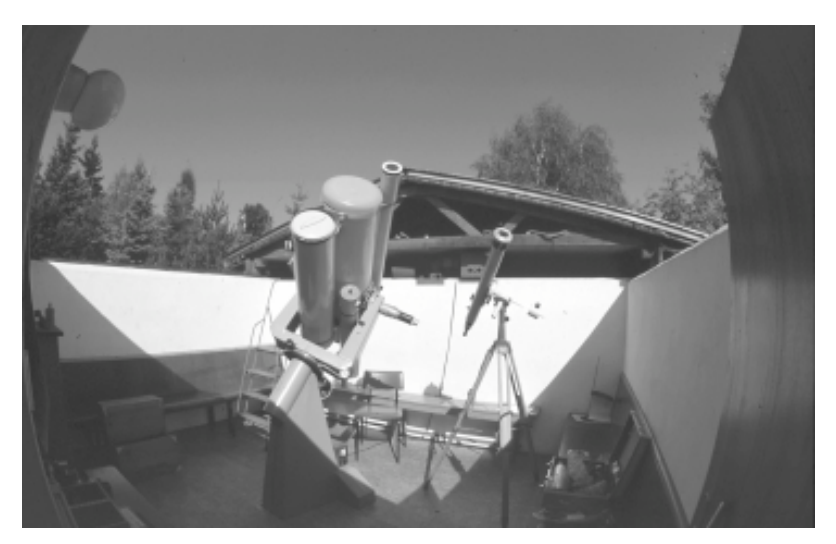

*Sternwarte Jonsdorf: Links im Bild der Telementor mit dem Rotfilter vor Objektiv. Mit diesem Gerät+"T-Scanner" werden die Protuberanzen gezeichnet*

Jondorf ganz wesentlich, ich denke auch die künftigen Besucher der Sternwarte werden von diesem überaus praktischem Gerät begeistert sein. Während unseres Urlaubes nutzten wir folglich jede Möglichkeit zur Protuberanzenbeobachtung. So wurden wir wenigsten für die uns entgangenen Protuberanzen zur Sofi ´99 gründlich entschädigt.

Unser herzlicher Dank gilt hier noch einmal Herrn Frithjof Helle der durch seine unkomplizierte und freundliche Unterstützung unserer Beobachtungswünsche zu einem unvergeßlichen Urlaub im Zittauer Gebirge beitrug.

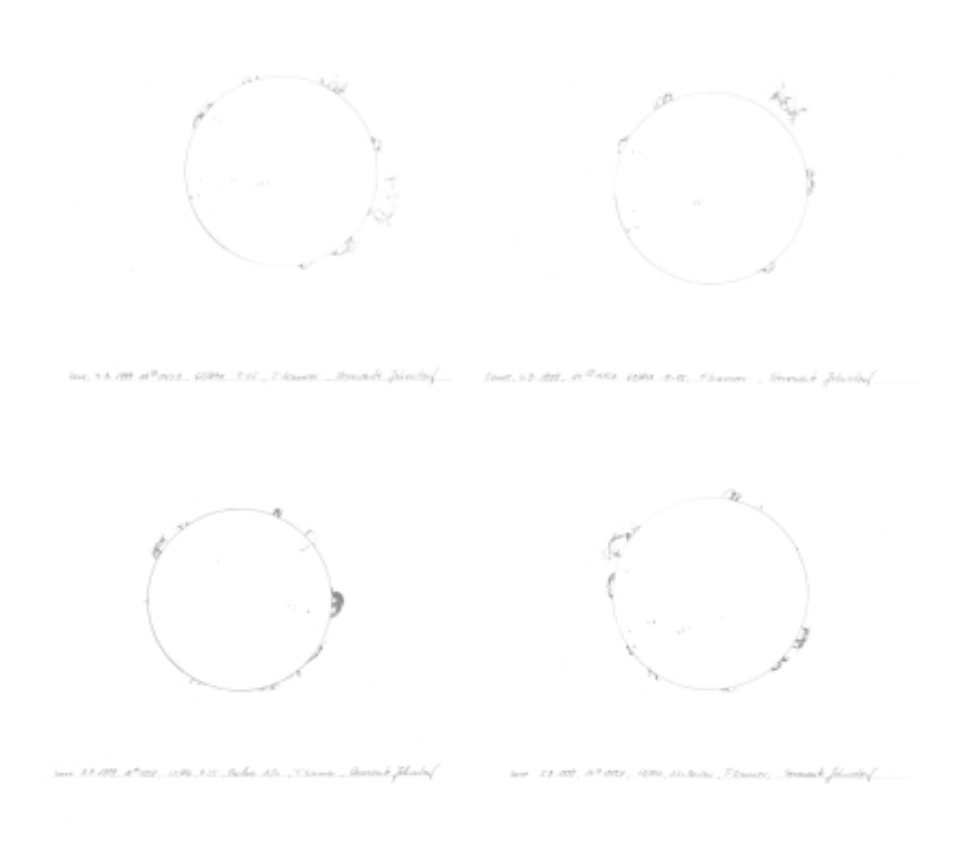

*Frank Wächter*

### **Das Sternfreund-Porträt**

### **Frank Schäfer und Matthias Stark zu Besuch bei W alter Mahlo in Radeberg**

"Herzlich Willkommen" lächelt uns der begeisterte Sternfreund und Rentner Walter Mahlo aus Radeberg entgegen, als wir ihn in seiner Wohnung besuchen. Der mittlerweile achtzigjährige, begeisterte Sterngucker führt uns in sein Reich. Inmitten von zahlreichen Fotoobjektiven und Sternkarten erzählt er uns, wie er zur Astronomie kam: "Ich hatte im Krieg ein besonderes Erlebnis als Wachposten. Während der Wache, als wir nach den "Amerikanern" Ausschau hielten, hatten wir dort ein Scherenfernrohr. Das Gerät war natürlich schon was Richtiges. Während die da "gewacht" haben, habe ich mit diesem Rohr nach dem Mond geguckt. Ich hatte nie zuvor den Mond gesehen, außer mit dem bloßen Auge. Vom Anblick der Berge und Krater auf dem Mond war ich berührt. Ich hätte damals nie gedacht, daß ich mal ein Fernrohr kaufen werde. Die Sehnsucht, den Mond kennenzulernen, ist dort entstanden. Nach dem Krieg habe ich mich dann selbstständig gemacht. Als wir unser Grundstück später verkauft haben, habe ich mir vom ersten Verkaufserlös ein Telemator 63/840 gekauft. Immer wenn jetzt der Mond zu sehen ist, beobachte und fotografiere ich ihn.".

Der gelernte Schlosser zeigt uns seine Aufnahmen. Neben beeindruckenden Mondfotos, die alle selbst im Heimlabor entwickelt wurden, legt Walter Mahlo stolz auch eine Reihe von hervorragenden Sonnenaufnahmen vor, sogar richtige Folgen von Sonnenflecken, über mehrere Tage hinweg gewonnen, können wir bestaunen (siehe Rubrik "Der fotografierende Sternfreund" in diesem Heft).

Im Jahre 1986, bereits als Rentner, erwarb der Radeberger sein erstes Teleskop. Später dann kamen weitere, größere Instrumente hinzu. Besonders fasziniert ist er noch immer vom Mond und stets wenn die alte Himmelsleuchte zu sehen ist, steht Walter Mahlo an seinem Fernrohr, beobachtet und fotografiert unseren kosmischen Nachbarn.

Aber nicht nur die praktische Beobachtung fasziniert den Senior. Da stehen die "Griechischen Atomisten" friedlich neben Schwinges griffbereitem "Fotografischen Mondatlas" im Regal. Auf einige seiner Fragen findet er in seiner umfangreichen Bibliothek manchmal keine Antwort; und Walter Mahlo hat trotz seines hohen Alters noch jede Menge Fragen: "Wie ist das alles entstanden, auf dem Mond, die Krater und Meere? Was bringen die Lichtstrahlen von der Sonne alles mit? Warum stören sich Lichtstrahlen nicht gegenseitig, wenn sie sich kreuzen? Das sind Fragen, die mich bewegen und die für mich noch unbeantwortet sind."

Aufgrund gesundheitlicher Probleme hat Walter Mahlo kürzlich den Großteil seiner Instrumente der Volkssternwarte "Erich Bär" in Radeberg zur Verfügung gestellt. Für ihn ist das besonders wichtig, die Gerätschaften in guten Händen zu wissen und damit junge Sternfreunde zu unterstützen: "Ich freue mich, daß dort oben auf der Sternwarte viele junge Leute sind, die Interesse für die Sternenwelt zeigen. Aber die sollen nicht bloß rumblödeln, die sollen ernsthaft arbeiten, das Wissen festigen und beobachten. Alle Fragen, die ich selbst habe, sollen die jungen Leute herausfordern, gemeinsam mit ihren Lehrern Antworten zu finden.".

"Wenn man das Grundwissen nicht hat, versteht man das Weltall nicht." gibt der Radeberger Sternfreund den Jüngeren mit auf den Weg. Lächelnd kommentiert er

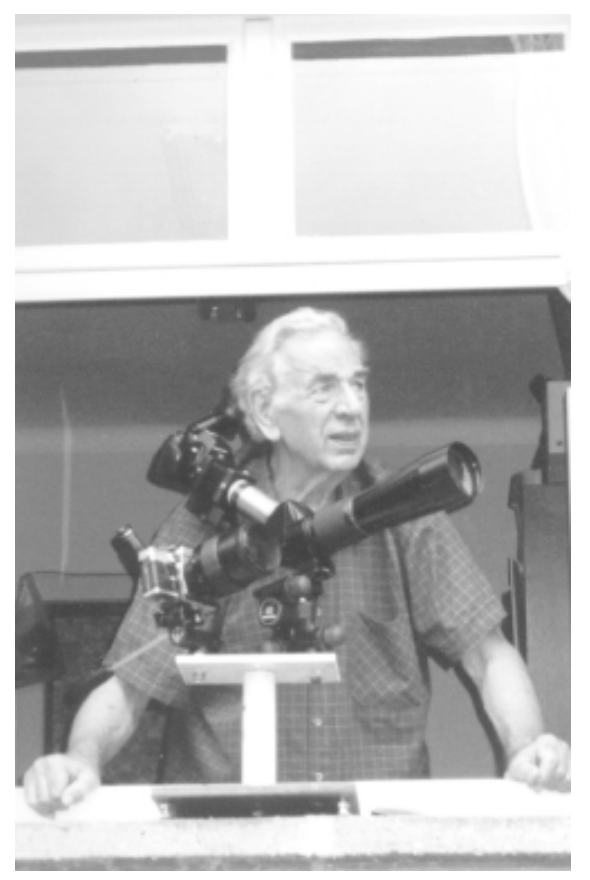

*Walter Mahlo an seinem Instrument, mit dem er "auf dem Mond spazieren geht".*

das Weggeben seines Fernrohres zur Sternwarte: "Die Chinesen machen das auch so. Bis zu einem bestimmten Alter haben die ihre Aufgaben und danach ziehen die sich zurück ins Privatleben. Dann wollen sie keinen Besitz mehr haben und werden Einzelgänger. Ich will keiner werden, aber auch nicht so tun, als wäre ich der Mittelpunkt. Ich habe in meinem Leben versucht, anderen Menschen Freude zu geben und Freude gesucht für mich.".

Walter Mahlo führt uns zu seinem neuesten Instrument, einem 80mm-Refraktor, der auf dem Fensterbrett der Südseite seiner Wohnung montiert ist. Hier beobachtet er am Tag die Sonne und abends den Mond, versucht beides zu fotografieren und macht sich so die Himmelskunde zu den kleinen Freuden des Alltags.

Der "Sternfreund" bedankt sich bei seinem Gastgeber und wünscht Walter Mahlo noch viele besinnliche Stun-

den mit der Sonne, dem Mond und den vielen Fragen, die den Wundern der Sternenwelt entspringen und den faszinierten Betrachter in jedem Lebensalter zu fesseln vermögen. Der Radeberger Walter Mahlo ist dafür der beste Beweis.

### **Das Televue Ranger – ein kleines Scope für viel Himmel**

*von Frank Schäfer*

Angesteckt von Peter Schubert aus Hoyerswerda, war ich noch immer auf der Suche nach dem ultimativen, transportablen Instrument. Es sollte klein, leistungsfähig und innerhalb weniger Minuten einsatzbereit sein. Nun, so glaube ich, habe ich es gefunden. In letzter Zeit habe ich einige Nächte mit meinem neuen Ranger unter schönstem Sternenhimmel verbracht. Daher an dieser Stelle ein kleiner Testbericht über das "little big scope".

Bei dem kleinen Spektiv der amerikanischen Firma Televue handelt es sich um ein Instrument mit einem ED Objektiv von 70 mm Öffnung und 480 mm Brennweite. Mit einem Öffnungsverhältnis von 1:6,8 eignet es sich hervorragend für Deep-Sky Beobachtungen, hat aber auch genügend Reserven für höhervergrößernde Planetenbeobachtungen. Das Gerät ist trotz des geringen Gewichts (knapp 2 kg) sehr solide gebaut. Der kombinierte Schiebe-Dreh-Fokusierer (1,25") ist eine gute Lösung. Damit kann man sehr schnell grob- und auch sehr präzise feinfokusieren. Der Fokusierweg beträgt insgesamt 80 mm, 63 mm bei der Grob- und 17 mm bei der Feinverstellung. Die Montage des Spektivs auf einem Fotostativ oder einer Montierung erfolgt normalerweise über eine verschiebbare Schwalbenschwanzschiene mit normalem Fotogewinde an der Unterseite. Die Schiene gestattet ein schnelles Ausbalancieren - ein Vorteil, der bei verschiedenem Zubehör nicht zu unterschätzen ist. Ich habe diese Schwalbenschwanzschiene aber demontiert und das Ranger mit einer einzelnen Rohrschelle versehen. Das Spektiv sitzt bei mir wahlweise auf einem schönen Holzstativ mit azimutaler Montierung oder auf einer parallaktischen Gabelmontierung (vgl. Bild). Zum Lieferumfang des Spektivs gehören ein 90 Grad Zenitspiegel oder ein 45 Grad Amici-Prisma sowie ein 20 mm Plössl Okular. Ich entschied mich für das Amici-Prisma und den Zenitspiegel und tauschte das 20 mm Plössl gegen ein 32 mm Plössl.

Nun aber zu den praktischen Erfahrungen. Ich dachte immer, Deep-Sky geht erst ab einem 20 cm Dobson los. Aber man kann die Wunderwelt der Sternhaufen, Nebel und Galaxien auch mit weit geringerer Öffnung erkunden. Voraussetzung ist, daß die Qualität der Optik (Okulare und Prismen eingeschlossen) stimmt. Beim Ranger und den Televue Okularen ist das der Fall. Leider sind die Gesichtsfelder beim Ranger wegen des 1,25" Anschlusses etwas eingeschränkt, aber mit dem 32 mm Plössl oder einem 24 mm Televue Wide-Field Okular sind noch ca. 3 Grad machbar. Objekte wie Nordamerikanebel, Cirrusnebel, Andromedanebel, h und Chi oder die Plejaden sind da natürlich eine Augenweide. Der Nordamerikanebel paßt locker ins Gesichtsfeld und mit UHC-Filter werden auch die helleren

Teile des Pelikannebels sichtbar. Beim Cirrusnebel sind alle drei Teile - der Bogen, die Schwinge und das Gespinst dazwischen - zu sehen. Die Plejaden erscheinen wie in einen zarten Schleier gehüllt und h und Chi im Perseus gleicht einer Unzahl funkelnder Diamanten auf samtschwarzem Grund - fantastisch! Aber auch schwächere Objekte liegen im Bereich der 70 mm ED Optik. Der Ringnebel im Wassermann (Helixnebel), die H-alpha Regionen bei Gamma Cygni (IC 1318) und die Nebelchen nördlich von h und Chi im Perseus (IC 1848/1805) sind gut beobachtbar. In Kombination mit dem 32 mm Plössl macht bei H-alpha Regionen sogar der O-III Filter noch Sinn. Ich muß gestehen, die Leistungsfähigkeit des Ranger hat mich tief beeindruckt.

Eine Augenweide waren Jupiter und Saturn! Bei Jupiter zeigt der Ranger beeindruckende Details in den Bändern. Er zeigt aber auch, daß er kein echter Apochromat ist. Jupiter hat oberhalb von 80-fach einen dunkel-purpurnen Farbsaum. Dieser stört aber nicht, da Kontrast und Schärfe bis 160-fach excellent sind. Bei Saturn ist keine Restchromasie zu sehen, die Ringe stehen knackescharf bei 160 fach im Bildfeld und Oberflächendetails auf Saturn sind zu sehen. Höher sollte man die Vergrößerung aber nicht treiben. Die Aussage in amerikanischen Testberichten, daß Vergrößerungen bis 240-fach realisierbar sind, halte ich für leicht übertrieben. Für die Planetenbeobachtung sind beim Ranger Vergrößerungen von 120-fach (8 mm Televue Plössl mit 2-fach Zeiss Barlowlinse) oder 160-fach (6 mm Pentax Ortho mit 2-fach Zeiss Barlowlinse) ideal. Eine Bemerkung am Rande: mit dem Ranger konnte ich auch erstmalig das 6 mm Pentax Ortho testen. Die Tatsache, daß das Okular mit 24,5 mm Steckdurchmesser geliefert wird, sollte nicht irritieren. Die Pentax Orthos sind modifizierte orthoskopische Okulare mit einem ED Glas. Sie sind mindestens genauso gut, wie die letzte Serie der Zeiss Abbe Orthos! Das scheinbare Gesichtsfeld liegt aber nur bei 43 Grad.

Den Test der Optik am Stern besteht das Ranger mit Erfolg. Die intra- und extrafokalen Stern-Bilder sprechen eine deutliche Sprache - die Optik ist perfekt! Die 70 mm Öffnung sind natürlich nicht die Wucht. Aber wie schon anfangs erwähnt, die Qualität aller optischen Komponenten muß stimmen. So mußte ich feststellen, daß die Wahl des Prismas (wenn man sich nicht ständig den Hals verrenken will), von großem Einfluß ist. Ich habe ein Celestron Amici-Prisma, ein Takahashi-Zenitprisma, ein japanisches Noname-Prisma und den Televue Zenitspiegel genutzt. Das Amici-Prisma kann man vergessen. Es gibt zwar richtig orientierte Bilder, liefert aber den schlechtesten Bildkontrast. Die beste Kontrastleistung bringt erstaunlicherweise das Noname-Prisma sowie der Televue Zenitspiegel. Für die Deep-Sky Beobachtung steht jedenfalls eines fest: bei dieser kleinen Öffnung kann die Wahl des Prismas oder Spiegels über Sehen oder nicht Sehen entscheiden!

Der excellenten optischen Qualität des Ranger steht eine in Teilen mangelhafte mechanische Verarbeitung gegenüber. Von katastrophaler Qualität ist das Filtergewinde am Objektiv. Die Gefahr, sich bei der Reinigung des Objektivs zu schneiden, ist enorm. Versucht man dort einen Filter einzuschrauben, so geht das nur mit Geduld. Was mich aber am meisten ärgert, ist eine fehlende Objektivfassung. Wehe man muß das Objektiv mal von hinten reinigen. Dazu muß man nämlich erstmal das komplette Okularende demontieren, wobei dann sicher die Garantie erlischt. Versucht man nun, mit einem Optiktuch an die Linse zu kommen, so bleiben reihenweise feinste Fusseln an der sandpapierähnlichen Innenverkleidung des Tubus hängen. Diese kann man dann nach Reinigung des Objektivs mit einer Zahnbürste wieder extrahieren. Denjenigen, der so eine Konstruktion ausbrütet, müßte man eigentlich noch mal in die Lehre schicken.

Fazit: Das Televue Ranger zeigt eine excellente optische Qualität für einen 70 mm Refraktor. Auch hier gilt: jedes Fernrohr hat seinen Himmel - und der ist beim Ranger beeindruckend! Die mechanische Verarbeitung zeigt einige Mängel und die Konstruktion könnte besser sein - noch dazu, wenn Televue draufsteht und der Preis bei 1750 DM liegt. Das Gerät ist aber ideal für Reisen und Urlaub. Mit Stativ und der azimutalen Montierung ist man in 5 Minuten beobachtungsbereit. Man könnte natürlich behaupten, bei 70 mm Öffnung tut's ein Fernglas auch. Aber welches Fernglas zeigt Jupiter und Saturn bei 160-fach?

### **Regionaltagung in Höckendorf vom 2 4 . bis 2 6 . März 2 000**

In Höckendorf bei Dresden findet zum oben genannten Termin unsere Regionaltagung der Amateur-Astronomen in Ost-Sachsen statt. Dazu laden wir alle Interessierten zur Teilnahme und Gestaltung ein.

Vorrangige Anliegen sind der Erfahrungs-Austausch und Präsentation von Beobachtungs-Ergebnissen. Geplant sind ebenfalls Workshops zu ausgewählten Themen.

Wer Kurzreferate halten will oder gar einen Workshop leiten möchte, der wende sich bitte an folgende Kontakt-Adresse:

Robert Gehlhaar Hochschulstraße 40 01069 Dresden Tel. : (03 51) 4 72 56 47 Fax : (03 51) 4 72 59 64

E-Mail : tagung@astronomie-sachsen.de Weitergehende Informationen erhaltet Ihr im nächsten STERNFREUND oder auf der neuen AFO-Homepage unter: http://www.astronomie-sachsen.de/tagung

### **Gedanken zur Beilage**

Liebe Sternfreunde, beiliegend zu diesem Heft finden Sie ein für Sie sicher nützliches Leseszeichen der "Planetary Society". Diese Organisation wurde im Jahre 1981 von Carl Sagan, Bruce Murray und Laurel Wilkening gegründet und ist mittlerweile die weltgrößte Interessengruppe für Astronomie und Weltraumforschung. Über 100 000 Mitglieder in 140 Nationen betreuen die verschiedendsten Projekte, halten Vorträge über die Suche nach Leben im All und die Erforschung der Planeten oder unterstüzen einfach durch Spenden die Tätigkeit der Organisation. Sichtbare Zeichen der derzeit laufenden Aktivitäten sind u.a. das Co-Sponsoring des Forschungsprojektes "SETI@home" und die Finanzierung des "Mars-Microphons", welches hoffentlich im Dezember wohlbehalten unseren Nachbaplaneten erreicht. Prominente Mitglieder sind u.a. "Buzz" Aldrin, Steven Spielberg, Frank Drake oder Arthur C. Clarke.. Haupttätigkeitsgebiete sind die Unterstützung und Förderung von Forschungsvorhaben, die die Suche nach Leben im All und die Planetenerkundung zum Ziel haben. Das Motto "Search, Discover, Explore" (Suchen, Entdecken, Erforschen) ist der Leitgedanke der Organisation. Die Erforschung des Weltraumes als globales, über Ländergrenzen hinweg völkerverbindendes Vorhaben zu verstehen ist mit Sicherheit der wichtigste Aspekt der "Planetary Society". Kreative Forschungsansätze und geschickte Öffentlichkeitsarbeit dienen diesem Ziel. Wenn Sie Interesse an der Tätigkeit der "Planetary Society" haben, schauen Sie einfach mal auf der Web-Site vorbei: http://planetary.org. Übrigens: Für eine Mitgliedschaft sind keine Voraussetzungen nötig. Sie alle können diese weltweit tätige, astronomische Organisation unterstützen! Bei Interesse erhalten Sie nach Zusendung eines an Sie selbst adressierten A5-Umschlages weitere Informationen von mir (Anschrift siehe 2. Umschlagseite).

*Matthias Stark*

### **Rezension**

### **"Redshift 3 – Das virtuelle Planetarium" Multimedia Astronomie, United Soft Media 1998, ISBN 3-8 03 2 6 3 MBAC), ISBN 3 -8 03726-3 2 -2INWDM 14 9,00**

Nach einer sehr einfachen Installation präsentiert sich Redshift 3 als ein umfangreiches und trotzdem völlig unkompliziert zu bedienendes Astronomieprogramm. Mit einer frei auf dem Bildschirm anordbaren Eingabekonsole, hat man die Grundfunktionen von Redshift in der Hand. So lassen sich einfach durch Mausklick nacheinander Parameter wie Beobachtungszeit, Standort und Zielobjekt (Blickrichtung) eingeben. in der Standortliste finden sich auch Städte wie z.B. Dresden, so daß nicht erst wie bei vielen anderen Programmen die Längen- und Breitengrade eingegeben werden müssen, was unabhängig davon ebenfalls möglich ist.

Hat man Redshift auf Zeit und Ort der Beobachtung programmiert, kann man mit einer Reise über den virtuellen Himmel beginnen, der immerhin in der Grundversion über eine Millionen Sterne zeigt. Eine umfangreiche Suchfunktion, die auch Stichwort- oder Teilwortsuchen erlaubt, erleichtert das gezielte Aufsuchen von Objekten. Zu jedem in Redshift 3 dargestellten Objekten lassen sich umfangreiche Informationen einblenden, die oftmals sehr gut grafisch unterlegt sind. Um das virtuelle Planetarium zu vervollständigen, kann man mit Redshift 3 auf viele Objekte einen "näheren" Blick werfen. So lassen sich zum Beispiel die Planeten so weit vergrößern, daß Oberflächendetails oder die Stellungen der Monde deutlich auf dem Monitor zu erkennen sind. Man ist dabei jedoch nicht auf den Blick von der Erde in Richtung Himmel beschränkt, sondern kann seinen Beobachtungsort frei wählen. unter anderem läßt sich so eine Sonnenfinsternis vom Mond aus miterleben. mit dem Blick auf die Erde erkennt man sogar den Kern- und den Halbschatten über den Globus wandern.

Neben solchen und weiteren sehr umfangreichen Planetariumsfunktionen bietet Redshift 3 jedoch noch mehr. So bietet dieses Programm etwa 60 multimediale (audiovisuelle) Führungen zu verschiedenen astronomischen Themen. Besonders für den Einsteiger sind diese Filme sehr gut geeignet.

Abgerundet wird Redshift 3 zum einen durch Funktionen, wie das Hinzufügen von eigenen Objekten, durch die Eingabe von Bahndaten, aber auch durch das Astronomie Lexikon, welches viele Fragen zur Astronomie klärt bzw. gute Informationen bereithält. Die "Astro Rekorde" geben auf gut gestalteten Tafeln Informationen und Einblicke in besondere Objekte und Ereignisse. Darin enthaltene Querverweise und Erläuterungen erleichtern zudem den Umgang mit Redshift 3. Auch eine Fotogalerie mit über 750 Objekten ist auf der Redshift 3 CD-ROM abrufbereit.

Als besonders angenehm stellt sich der Himmelskalender heraus. Hier sucht Redshift 3 automatisch besondere Ereignisse für den eingestellten Beobachtungsort Monat für Monat heraus. Ein Klick auf das entsprechende Ereignis erklärt die Hintergründe. Natürlich werden hier auch Datum und Uhrzeit sowie Ort des Objektes aufgelistet. Daneben läßt sich gezielt nach Finsternissen oder Konjunktionen suchen, automatisch auf dem Bildschirm darstellen oder ausdrucken.

Soweit man an das Internet angeschlossen ist, läßt sich eine weitere Funktion nutzen. Redshift 3 kann sich selbst auf dem Laufenden halten, so können neue Entdeckungen, Bahndaten usw… direkt durch das Programm selbst aus dem Internet übernommen werden.

Das mitgelieferte Handbuch enthält eher eine Einführung in das Programm. Viele Optionen und Funktionen, die Redshift 3 bereithält lassen sich am besten durch ausprobieren herausfinden, was durch eine recht einfache und schlüssige Benutzeroberfläche ohne weiteres möglich ist. Sollte darüber hinaus während einer Entdeckungsreise mit diesem virtuellen Planetarium eine Frage zur Bedienung auftreten, läßt diese sich durch das Aufrufen des Hilfesystems klären.

Abschließend kann man sagen, daß Redshift 3 sehr viele Funktionen bereithält. Es kann wesentlich mehr als nur den aktuellen Himmel auf dem Monitor darstellen oder Sternkarten ausdrucken. So hält es für jeden etwas bereit: Von multimedialen Einführungen in die Astronomie bis hin zur Erstellung eigener Animationen über astronomische Ereignisse oder umfangreiche Informationen sämtlicher Himmelsobjekte, dazu in sehr guter Aufbereitung, oftmals mit äußerst anschaulichen Grafiken.

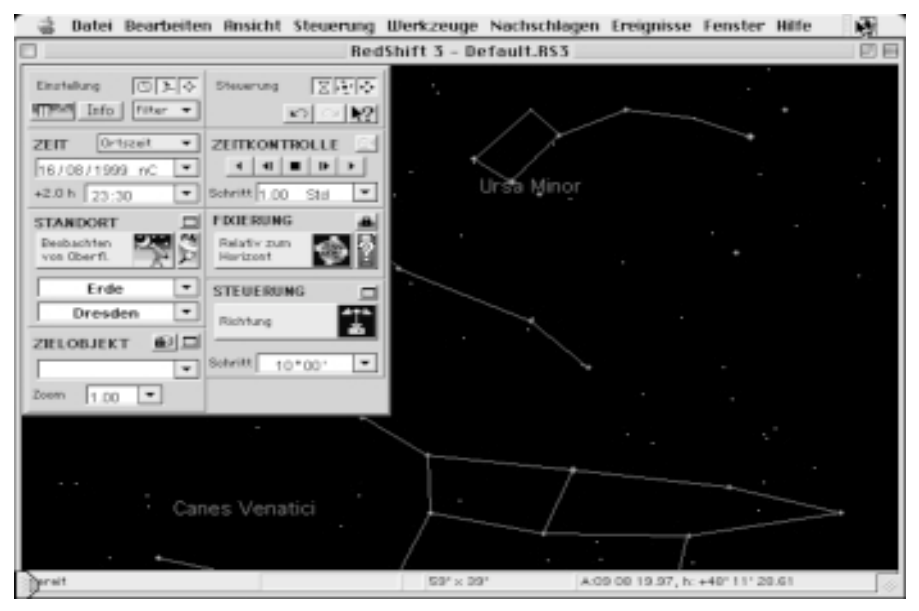

*Jan-Dirk Kokenge*

### Simon und Jacqueline Mitton, "Young Oxford Astronomie" **Verlag Beltz & Gelberg, W einheim 1999, ISBN 3 -4 07 - 7 5 3 01-2 , DM 3 3 ,-**

Der Kinder- und Jugendbuchverlag Beltz & Gelberg legt mit diesem Astronomiebuch erstmals ein naturwissenschaftliches Sachbuch für Heranwachsende aus seinem Verlagsprogramm vor.

Das hervorragend ausgestattete Werk bietet auf 160 Seiten alles Wissenswerte für all jene wissensdurstigen Jugendlichen, die mehr über die Sterne und Planeten wissen möchten. In vier großen Abschnitten werden alle wichtigen Bereiche der Astronomie beschrieben. Sehr schön gestaltete Farbdarstellungen und Fotos unterstützen dabei das im Text selbst schon anschaulich Dargestellte.

Im ersten Abschnitt werden die allgemeinen Beobachtungstatsachen der Astronomie sowie deren Instrumente beschrieben. Die Jahreszeiten, Sonnen- und Mondfinsternisse sowie die Methoden der Entfernungsbestimmung astronomischer Objekte finden hier ihre Erklärung. Ein etwas zu kurz geratenes Kapitel soll den Unterschied zwischen Astronomie und Astrologie erklären helfen, wenngleich der jugendliche Leser gerade hier bestimmt nicht ganz schlau wird. Meines Erachtens fehlt eine eindeutige Abgrenzung beider Gebiete. Der zweite Abschnitt ist dem Sonnensystem und seinen Himmelskörpern gewidmet. Hier ist das Werk nicht ganz auf der Höhe der Zeit, da die beiden "Jahrhundertkometen" Hyakutake und Hale-Bopp keinerlei Erwähnung finden. Das ist auch nicht verwunderlich, da die englische Originalausgabe bereits 1994 erschien. Für ein so stürmisch fortschreitendes Wissensgebiet wie die Astronomie sind diese fehlenden fünf Jahre natürlich schon beachtlich. Der dritte Abschnitt behandelt die Sterne, ihre Entstehung und Entwicklung sowie die exotischen Objekte wie Weiße Zwerge und Schwarze Löcher. Auch hier sind hochwertige Farbdarstellungen zu bewundern. Im vierten Abschnitt wird das Universum als Ganzes, seine Vergangenheit und Zukunft auf fesselnde Weise erklärt. Auch von Quasaren, aktiven Galaxien und dem Urknall wissen die Autoren mit einfachen Worten zu berichten.

Ein Anhang mit Sternkarten für verschiedene Zeiten und Orte auf der Erde, ein ausführliches Glossar sowie ein Register ergänzen das Buch.

Das für ein Jugendbuch relativ hohe fachliche Niveau macht es auch für Erwachsene zu einer interessanten Einsteigerlektüre in die faszinierende Welt der Sternkunde. Leider kommt jedoch die Anleitung zu praktischem Tun, zu eigener Beobachtung entschieden zu kurz. So kann es für Kinder und Jugendliche in erster Linie als Ergänzungsliteratur sehr empfohlen werden, da ja erfahrungsgemäß gerade der Anfänger viele praktische Tips benötigt, die aber im vorliegenden Werk fehlen. Das schmälert den Wert aber in keiner Weise. Ich jedenfalls hätte mich als Jugendlicher sehr über ein solches Buch gefreut.

Im ersten Kapitel schreiben die Autoren: "Dieses Buch beschreibt, was Astronomie ist und was Astronomen über das Universum sagen können." Dem kann der geneigte Leser in vollem Umfang zustimmen.

*Matthias Stark*

### Andreas W alker "Sonnenfinsternisse und andere **faszinierende Erscheinungen am Himmel" Birkhäuser-Verlag 1999, ISBN 3 7 6 4 3 -6 0 2DM 4 9.8 0**

Ein Buch, erschienen Anfang September 99, also quasi kurz nach jenem historischen 11. August, zum Thema "Sonnenfinsternisse" macht sofort neugierig. Umso ernüchternder war dann aber das Resultat der sicher gut gemeinten Bemühungen des Autors. Hält man das 189-seitige Werk in den Händen, hat man einen schön nostalgischen Eindruck eines Druckwerkes, welches vor zehn Jahren in der DDR erschienen sein könnte. Zahlreiche, in der Wiedergabe qualitativ minderwertige Schwarz/Weiß-Abbildungen und Farbaufnahmen in ebenso unbeeindruckender Qualität. Wirklich brilliant ist nur der Einband!

Der Wissenschaftsjournalist und Naturfotograf Andreas Walker hat versucht, ein Buch über die zahlreich vorhandenen Naturerscheinungen, die mit bloßem Auge und ohne Hilfsmittel zu beobachten sind, zu schreiben. Dieser Versuch kann als mißlungen gelten. Obwohl zahlreiche Fotoserien die Stellung der Gestirne, beispielsweise Sonne und Mond, im Verlaufe eines Jahres dokumentieren, ist das Ganze für den astronomisch Interessierten eher langweilig beschrieben und für den völligen Laien zu unverständlich, weil didaktisch nicht durchdacht. So werden beispielsweise Halos und Regenbögen als Naturerscheinungen, die zu beobachten sehr lohnend sind, erwähnt, über ihre Entstehung wird jedoch nichts berichtet. Die Aufnahmen der Höchst- und Tiefststände von Sonne und Mond im astronomischen Jahreslauf hätten unbedingt einer verständlichen Erklärung bedurft, unterstützt von ansprechenden Zeichnungen. So aber bleibt alles ein wenig nebulös und das Verständnis auf der Strecke. Vielleicht wollte Andreas Walker seinen Lesern aber auch gar nichts erklären, sondern nur zeigen, was für ein hervorragender Fotograf er doch ist. Irgendwie wird man dieses Gefühl bei der Lektüre nicht los.

Und obwohl so gedacht, kann das Buch in keiner Weise als Zeitdokument und Bericht über die letzte totale Sonnenfinsternis des 20. Jahrhunderts gelten. Nur weil der Autor selbst im Regen stand, darf auch der Leser die beeindruckende Finsternis vom 11. August 99 nicht vor seinem Auge Revue passieren lassen. Ist sich der Herr Walker etwa zu fein, unter den zahllosen Sternfreunden einen Co-Autor anzusprechen, der in Wort und Bild ausführlich hätte berichten können? Ganze Heerscharen von Amateurastronomen haben das grandiose Schauspiel erlebt, fantastische Aufnahmen und Erlebnisberichte zeugen davon. Und im Birkhäuser-Verlag erscheint ein Buch mit einem ausführlichen Nicht-Bericht und zweier abartig schlechter Agentur-Aufnahmen der 99er Finsternis. Dieses Buch kann glatt als durchgefallen gelten!

*Mathias Stark*

# **Treffpunkt Internet**

Ein unter Sternfreunden und Mitarbeitern der Volkssternwarten heiß umstrittenes Thema ist der im Internet stattfindende Verkauf von Grundstücken auf dem Mond durch eine amerikanische Firma. Sogar Besucher unserer Einrichtungen fragen bereits danach. Wer sich darüber informieren möchte, findet alles Wissenswerte hierzu unter der Adresse:

### **http://www.moonshop.com**

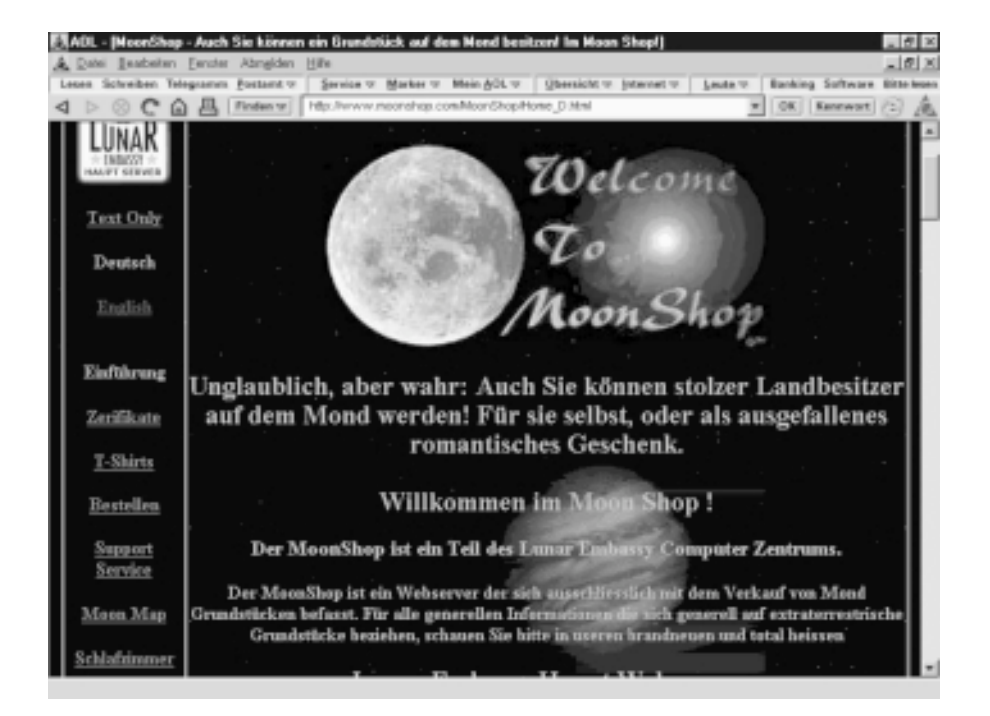

### **Das Astrorätsel**

### **Aüflösung aus Heft 5 /99**

Wissen Sie noch: Paul sollte seinen Besuchern erklären, warum die Temperatur der Sonnenkorona 15 Mill. Grad beträgt, die Oberflächentemperatur der Sonne jedoch nur etwa 6000 Grad.

Das Phänomen des "heißen Topfes auf kalter Herdplatte" beschäftigt die Wissenschaftler schon geraume Zeit. Als Erklärung für das ungewöhnliche Temperaturverhalten nimmt man an, das neben dem Energietransport durch Strahlung ein weiterer Mechanismus auf der Sonne vorhanden ist: der Energietransport durch einen mechanischen Energiefluss. Durch sogenannte hydrodynamische und magnetische Mechanismen wird Energie in die Korona geleitet, die zu deren starker Erwärmung führt. Dieser recht schwierig vorzustellende Vorgang wird ein wenig anschaulicher, wenn man einen von mehreren Prozessen herausgreift. So sollen beispielsweise Schallwellen aus der Konvektionszone der Sonne Stoßwellen erzeugen, deren Energie dann zur Aufzeizung führt. In den letzten Jahren konnten diese Schallwellen nachgewiesen werden.

### **Hier nun unsere neue Frage:**

Der Mars steht auch in Zukunft weiter im Mittelpunkt des Interesses der Weltraumwissenschaftler. Viele Missionen zum "Roten Planeten" sind in Vorbereitung. So soll beispielsweise im Jahr 2001 eine Sonde auf unserem Nachbarn landen, die einen Rover absetzt, der ganau wie Sojourner die Oberfläche des Planeten untersuchen soll. Dieser Zwilling erhielt wie sein Vorgänger seinen Namen über ein Preisausschreiben in Amerika. Wie lautet der Name des Rovers, der schon bald auf dem Mars herumkurven wird?

Diese Frage ist auch schon die letzte für 1999. Wir freuen uns über Ihre Auflösungen und werden im nächsten Heft den Gewinner eines Buches bekanntgeben.

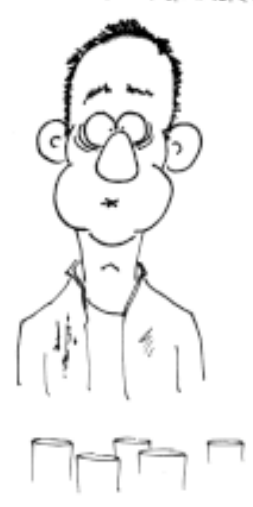

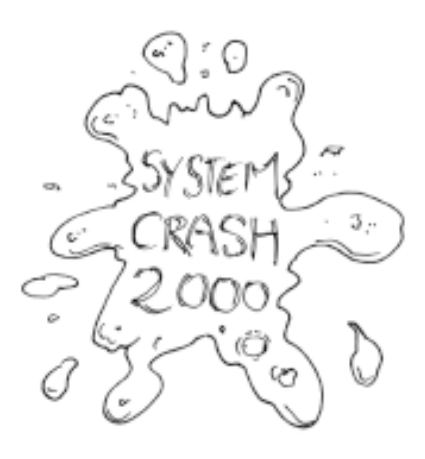

ODER NOOH SCHLIMMER ...

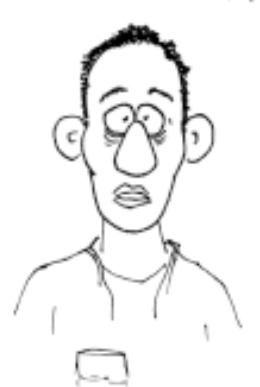

WENN KH DAS SCHON HORE: MILLENNIUM

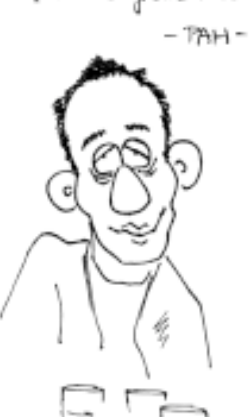

NEUES' JANKIAUSEND

### **Impressum**

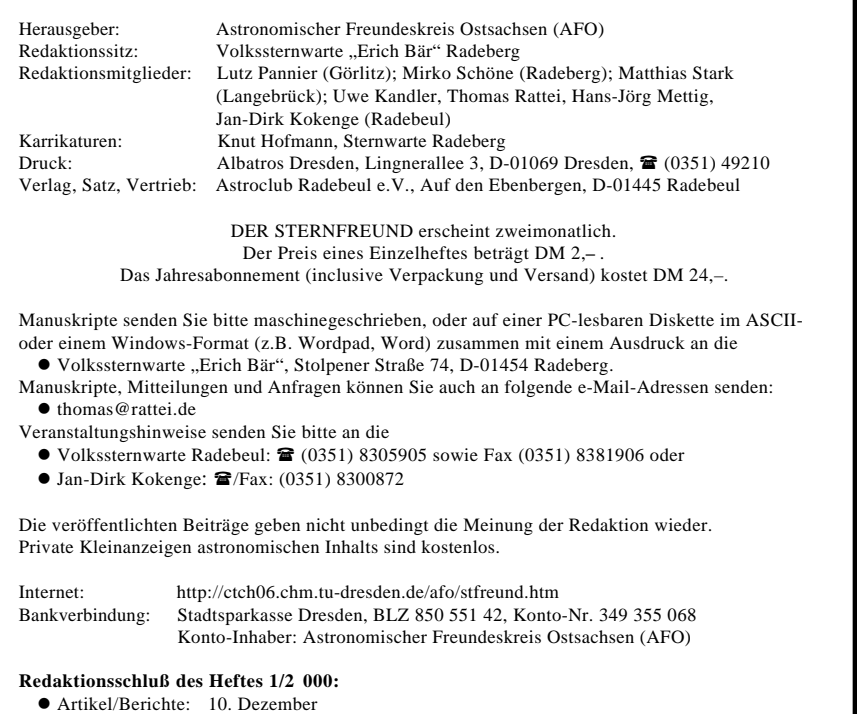

 $\bullet$ Veranstaltungen: 10. Dezember ISSN 0948-0757

*Im STERNFREUND erscheinen Veranstaltungshinweise folgender Sternwarten, Planetarien und astronomischer Vereinigungen*

*Sternwarte "Johannes Franz" Bautzen Czornebohstraße 82, 02625 Bautzen (03591) 607126*

*Freundeskreis Astronomie Chemnitz c/o Kosmonautenzentrum Küchwaldpark, 09113 Chemnitz (0371) 3300621*

*Schul- und Volkssternwarte "Johannes Kepler" Crimmitschau Lindenstraße 8, 08451 Crimmitschau (03762) 3730*

*Verein für Himmelskunde Dresden e.V. c/o Hans-Jörg Mettig Jordanstraße 26, 01099 Dresden /Fax (0351) 8011151*

*Sternwarte "Alexander Franz" Hofmannstr. 11, PF 46, 01277 Dresden (0351) 30881*

*Volks- und Schulsternwarte "Juri Gagarin" Mansberg 18, Fach 11-66, 04838 Eilenburg (03423) 4490*

*Görlitzer Sternfreunde e.V. und Scultetus-Sternwarte Görlitz An der Sternwarte 1, 02827 Görlitz (03581) 78222*

*Astronomischer Verein Hoyerswerda e.V. c/o Peter Schubert Jan-Arnost-Smoler-Str. 3, 02977 Hoyerswerda (03571) 417020*

*Sternwarte Jonsdorf An der Sternwarte 3, 02796 Jonsdorf*

*Privatsternwarte Rüdiger Mönch Görlitzer Straße 30a, 02957 Krauschwitz (035771) 51545 Fax (035771) 51546*

*Freundeskreis Sternwarte e.V. Volkssternwarte "Erich Bär" Radeberg Stolpener Straße 74, 01454 Radeberg*

*Astroclub Radebeul e.V. und Volkssternwarte "Adolph Diesterweg" Auf den Ebenbergen, 01445 Radebeul (0351) 8305905 (Sternwarte) (0351) 8381907 (Astroclub e.V.) Fax (0351) 8381906*

*Astronomisches Zentrum Schkeuditz PSF 1129, 04431 Schkeuditz (034204) 62616*

*Sternwarte "Bruno H. Bürgel" Sohland Zöllnerweg 12, 02689 Sohland/Spree (035936) 37270*

*Volkssternwarte "Erich Scholz" Zittau Hochwaldstraße 21c, 02763 Zittau*

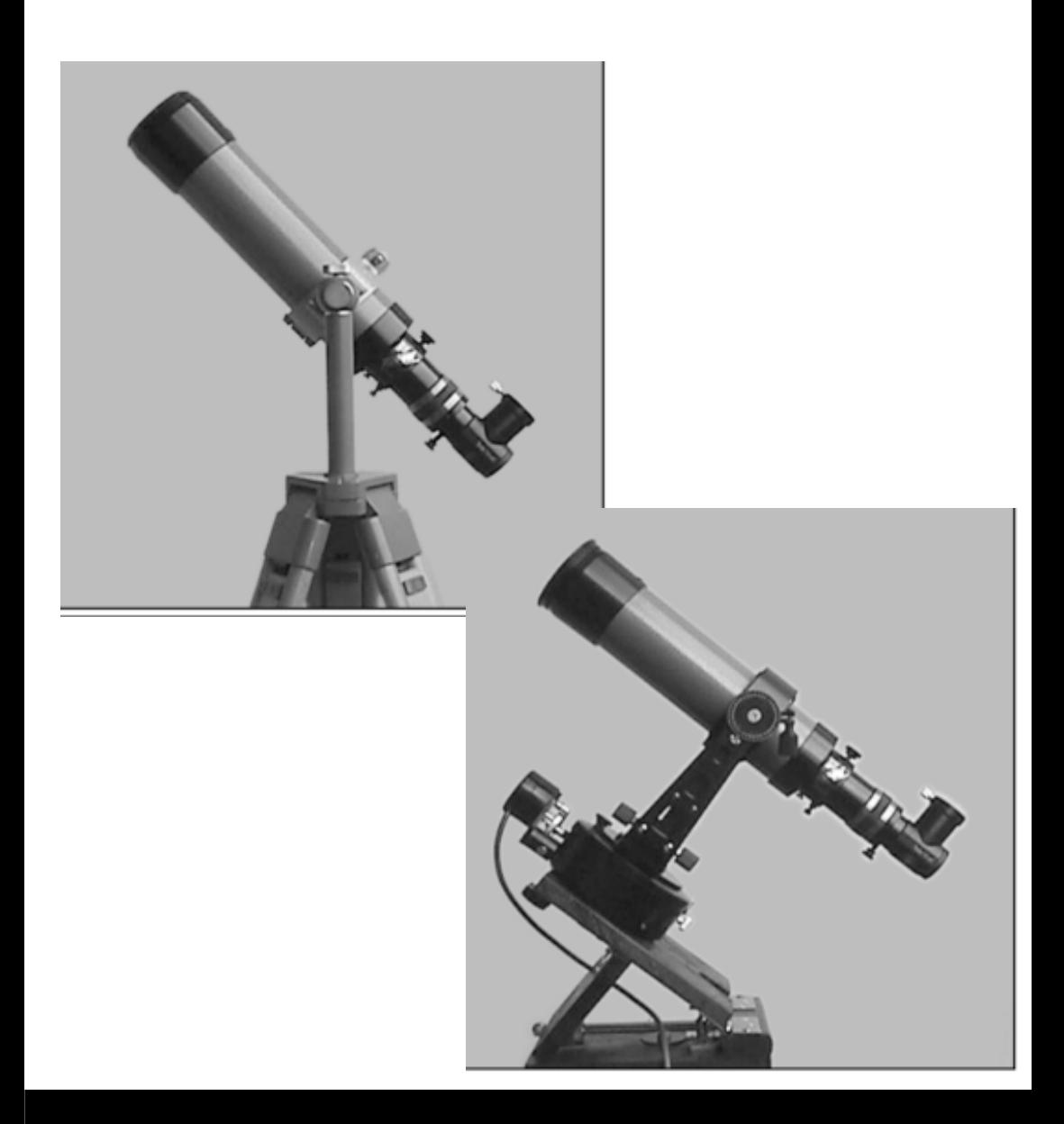

### **Beobachtungsgeräte unserer Leser in W ort und Bild von Frank Schäfer**

**(Eine Beschreibung finden Sie in diesem Heft ab Seite 3 6 )**